# **Richtig suchen im Internet!**

Ein Eltern-Ratgeber mit praktischen Übungen für Kinder und Jugendliche

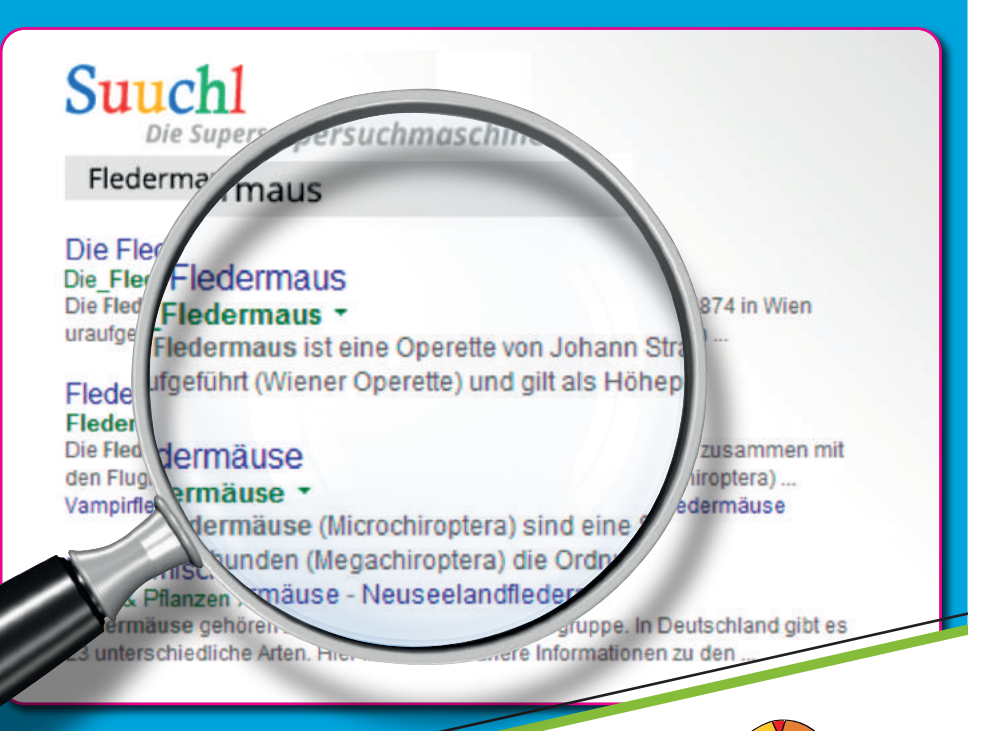

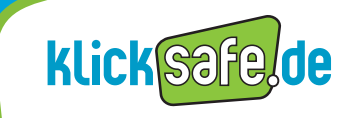

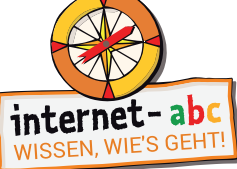

**Mehr Sicherheit im Internet durch Medienkompetenz**

### Inhaltsverzeichnis

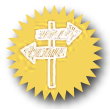

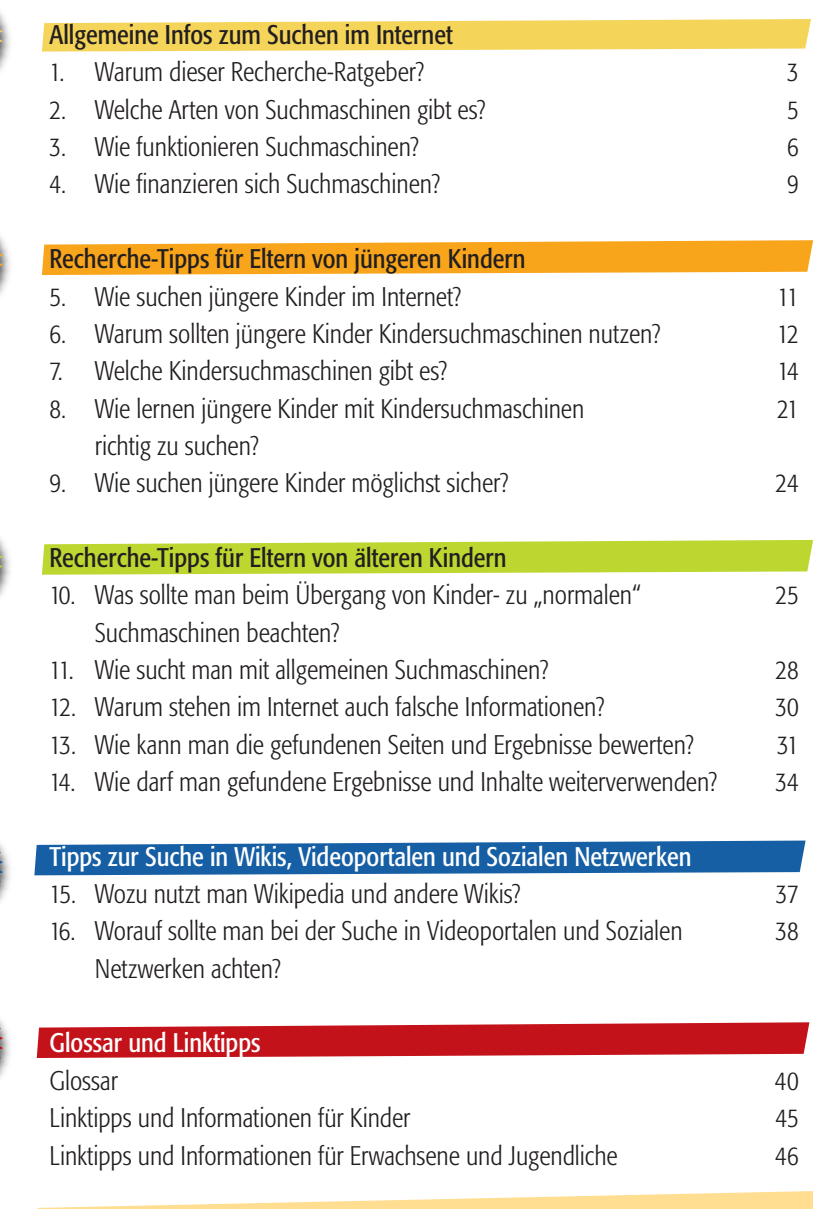

TIPP: Wenn Sie diese Broschüre unter *www.klicksafe.de/materialien* oder *[www.internet-abc.de/](http://www.internet-abc.de/materialien-eltern) [materialien-eltern](http://www.internet-abc.de/materialien-eltern)* aufrufen, können Sie die Links direkt im Dokument anklicken und in Ihrem Browser als Lesezeichen bzw. Favorit speichern.

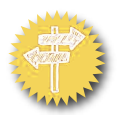

### 1. Warum dieser Recherche-Ratgeber?

Suchmaschinen sind eine extrem praktische Erfindung. Ohne sie wäre es kaum möglich, im Internet an passende Informationen zu gelangen. Aber Suchen will gelernt sein und gerade jüngere Kinder haben beim Recherchieren im Internet an einigen Stellen Probleme. So denken viele, dass eine Suchmaschine auf jede Frage ganz automatisch die richtige Antwort liefert. Häufig wird auch davon ausgegangen, dass alles im Internet die Wahrheit ist. Andere Kinder schreiben Suchmaschinen beinahe hellseherische Fähigkeiten zu ("Warum bekomme ich kein Haustier?"). Entsprechend groß ist die Verwunderung, wenn dann die passende Antwort ausbleibt. Auch die Bewertung von Suchergebnissen oder die Unterscheidung zwischen Inhalten und Werbung sind gerade für jüngere Kinder eine besondere Herausforderung.

Aus diesen Gründen brauchen Kinder Unterstützung beim Suchen im Internet. Sonst landen sie schnell auf Seiten, die weder kindgerecht sind, noch die inhaltlich richtigen Informationen liefern.

Viele Eltern sind unsicher, wie sie ihr Kind bei der Informationssuche im Internet begleiten können. Dieser Ratgeber will Eltern und Pädagogen dabei helfen.

- Im ersten Teil geht es um grundlegende Informationen über Suchmaschinen, ihren Aufbau, ihre Funktionen und wie sie sich finanzieren (siehe gelb gekennzeichnete Seiten).
- Danach wird beschrieben, wie jüngere Kinder im Internet suchen und welche Probleme dabei auftreten können. Auch die Vorteile von Kindersuchmaschinen für jüngere Kinder werden erklärt. Konkrete Tipps und Übungen helfen Eltern und Kindern dabei, das Recherchieren im Internet mit Kindersuchmaschinen gemeinsam zu trainieren (orange markierte Seiten).
- Im dritten Teil geht es um den Übergang von Kinder- zu "normalen" Suchmaschinen. Hier werden auch wichtige Tipps für den richtigen Umgang mit allgemeinen Suchmaschinen für ältere Kinder vorgestellt (grüner Teil).

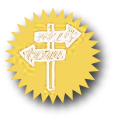

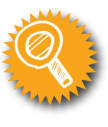

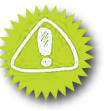

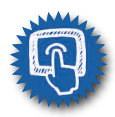

• Im vierten Teil geht es um wichtige Tipps zur Bewertung von Suchergebnissen und zur Verwendung fremder Inhalte. Auch Informationen zum Suchen in Wikipedia, Sozialen Netzwerken oder Videoportalen finden sich hier (blau ausgezeichneter Teil).

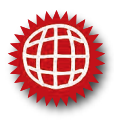

• Je nach Interesse, Alter oder Entwicklungsstand des Kindes können einzelne Kapitel auch übersprungen werden. Kleine Aufgaben helfen dabei, das Suchen im Internet gemeinsam spielerisch einzuüben. Wörter im Text, die in der Farbe rot markiert sind, werden am Ende der Broschüre im Glossar erklärt. Hier gibt es auch eine Linkliste, die weiterführende Infos für die richtige Recherche für Kinder, Jugendliche und Eltern im Internet vorstellt.

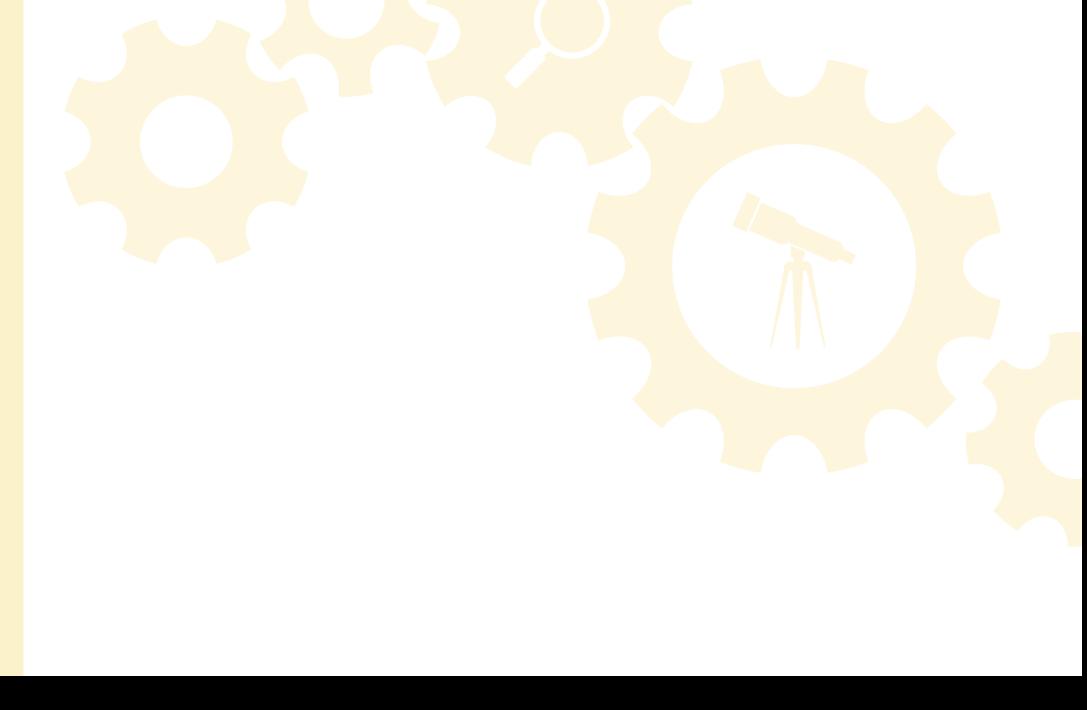

### 2. Welche Arten von Suchmaschinen gibt es?

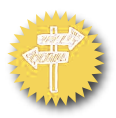

Suchmaschinen wie *Google, bing* oder *Yahoo* nennt man auch allgemeine Suchmaschinen. Sie haben keinen inhaltlichen Schwerpunkt, durchsuchen das World Wide Web unablässig nach neuen Informationen und speichern diese in ihren Datenbanken ab. Google ist aktuell die bekannteste und beliebteste Suchmaschine in Deutschland. Momentan laufen über 90 % aller Suchanfragen über diese Seite (vgl. *http://de.statista.com*).

Spezielle Suchmaschinen (auch *Spezialsuchmaschinen* genannt) haben einen inhaltlichen Schwerpunkt und suchen nur auf ganz bestimmten Seiten im Internet. Mit ihnen kann man sich zum Beispiel ganz gezielt über Neuigkeiten aus der Region und aktuelle Nachrichten informieren oder nach Telefonnummern, Hotels, Videos, Bildern oder Büchern suchen. Zu den Spezialsuchmaschinen gehören auch die Kindersuchmaschinen (*Blinde Kuh, fragFINN* und *Helles-Köpfchen*), die ab S. 14 vorgestellt werden.

Wer sich nicht auf die Ergebnisse einer Suchmaschine verlassen möchte, kann entweder verschiedene Suchmaschinen nutzen – oder einfach eine Meta-Suchmaschine. Diese schicken die Suchanfrage gleichzeitig an verschiedene Suchmaschinen und listen die gesammelten Ergebnisse auf. Einige Anbieter ermöglichen es, Dopplungen in den Ergebnissen auszuschließen. Zu den bekannten Meta-Suchmaschinen gehören zum Beispiel *www.metager.de* oder *www.ixquick.com*. Beide Angebote bieten zudem den Vorteil, dass sie nach eigenen Angaben keine Daten über die Nutzer sammeln (siehe auch INFO-KASTEN 3, S. 10).

Immer häufiger werden auch Onlinelexika wie *Wikipedia*, Videoportale (zum Beispiel *YouTube*) oderauch Soziale Netzwerke (zum Beispiel*Facebook*) zur Informationssuche genutzt. Auf diesen Punkt wird noch einmal in Kapitel 16 (S. 38) eingegangen.

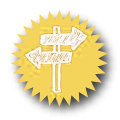

### 3. Wie funktionieren Suchmaschinen?

Grundsätzlich gilt: Suchmaschinen können nicht denken. Sie zeigen Internetseiten an, die in irgendeiner Verbindung zum Suchbegriff stehen. Welche Treffer die gewünschten Informationen enthalten oder wie glaubwürdig diese Suchergebnisse sind, müssen die Nutzer selbst herausfinden.

Woher wissen Suchmaschinen, welche Inhalte es im Internet gibt? Millionen von Webseiten im WWW werden regelmäßig automatisch von Computerprogrammen (Webcrawler oder Suchroboter) "besucht" und mit passenden Schlüsselwörtern in einer Datenbank (**Index**) abgelegt. Auf diese Datenbank wird bei einer Suchanfrage zurückgegriffen. Was bei den Ergebnissen ganz oben erscheint, wird durch eine mathematische Formel (Algorithmus) bestimmt. Bei *Google* sollen mehr als 200 verschiedene Punkte in diese Berechnung einfließen, wie zum Beispiel: Wie häufig wird eine Seite aktualisiert? Wie viele andere Webseiten verweisen auf sie? Seiten mit hohen Punkten werden weiter vorne, Seiten mit niedrigen Punkten weiter hinten platziert. Viele Nutzer klicken häufig nur die Suchtreffer der ersten Seite an – und entsprechend sind die vorderen Plätze heiß begehrt. Es gibt sogar Experten, die gegen Bezahlung Webseiten so programmieren, dass sie in den Suchergebnissen möglichst weit oben stehen (Suchmaschinenoptimierung). Somit müssen die vorderen Plätze nicht unbedingt die besten Seiten für die jeweilige Suchanfrage sein.

Nicht alle Internetseiten werden von Suchmaschinen gefunden oder in der Suche berücksichtigt. Gründe können hier zum Beispiel sein:

- Die Seiten sind ganz neu.
- Die Seiten sind so aufgebaut, dass Suchmaschinen nicht auf sie zugreifen können.
- Die Seiteninhalte gelten in Deutschland als jugendgefährdend und werden bei einer Suche deshalb nicht angezeigt.

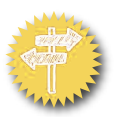

Auch wenn die verschiedenen Suchmaschinen alle etwas anders funktionieren und aussehen, ist der Aufbau vielfach ähnlich. Im INFO-KASTEN 1 zeigen wir Ihnen anhand einer fiktiven Suchmaschine, wo man bei vielen Suchmaschinen die wichtigsten Funktionen findet.

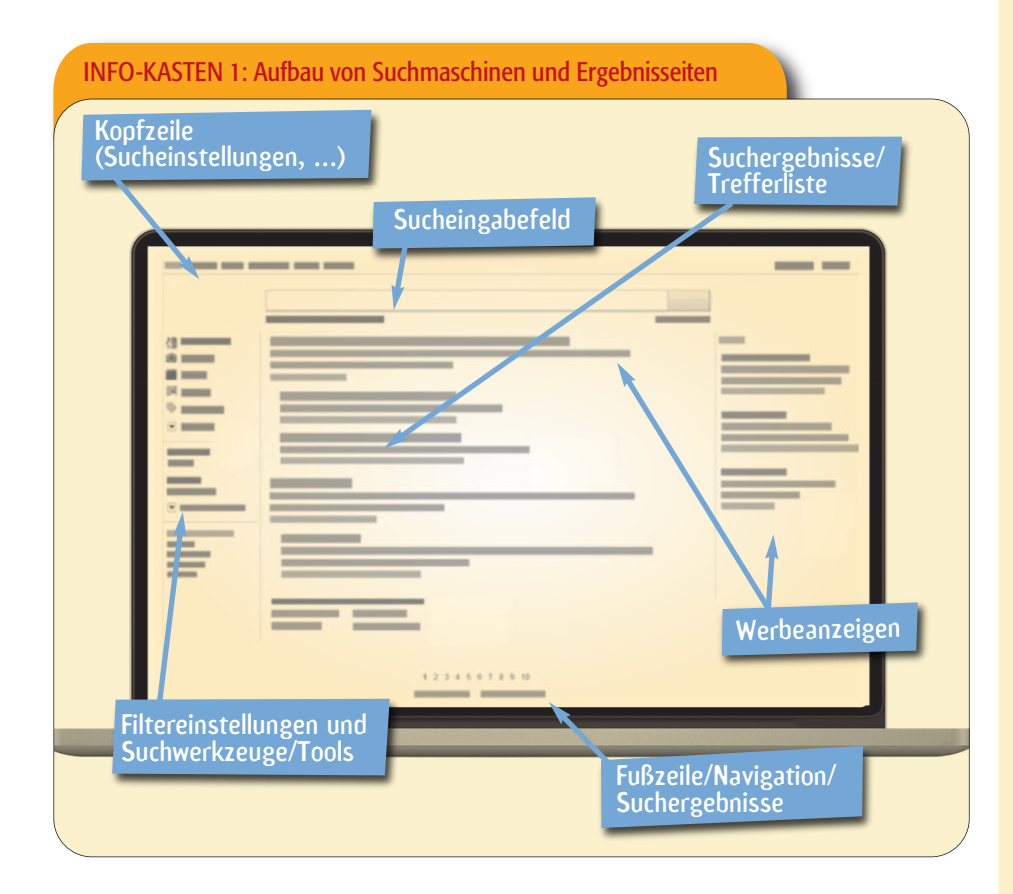

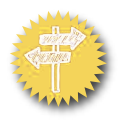

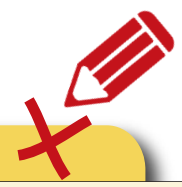

#### ÜBUNG 1: Wahr oder falsch? Kleines Quiz zum Internet

Lesen Sie Ihrem Kind die Behauptungen vor und überlegen Sie gemeinsam, ob und warum sie wahr oder falsch sind! Besprechen Sie die Begründungen anschließend.

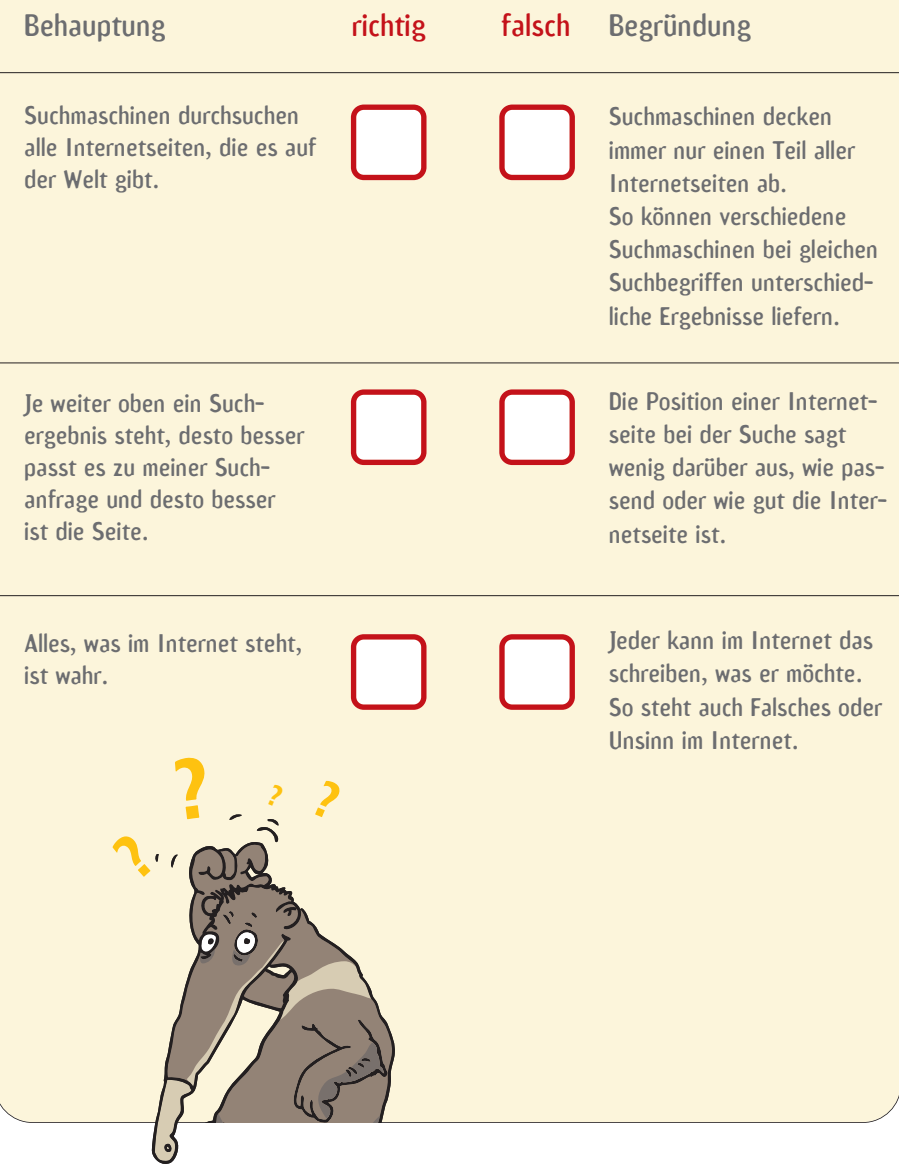

### 4. Wie finanzieren sich Suchmaschinen?

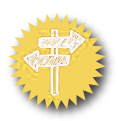

Die meisten Suchmaschinen finanzieren sich über Werbung. Die Werbung wird beispielsweise am Rand, unter oder über den eigentlichen Suchergebnissen eingeblendet (siehe auch INFO-KASTEN 1, S. 7).

Damit möglichst häufig auf die Werbung geklickt wird, versuchen werbefinanzierte Suchmaschinen, die Interessen des Nutzers herauszufinden. So können sie dann möglichst passende Werbung einblenden. Hier spricht man von personalisierter Werbung. Möglich wird dies u. a. mithilfe von Cookies. Cookies sind kleine Dateien, die die besuchten Seiten und andere Informationen speichern und sie beim nächsten Aufruf der Suchmaschine an diese zurücksenden. Auch die **IP-Nummer** des eigenen Rechners, das Datum und die Uhrzeit der Anfrage werden festgehalten. Und so "weiß" die Suchmaschine, dass sich der Nutzer zum Beispiel für "Golf" als Auto interessiert und nicht für den Sport mit dem gleichen Namen.

Über kleine Zusatzprogramme (Erweiterungen, Adblocker) von Internetbrowsern kann Werbung auf Internetseiten in vielen Fällen verringert oder komplett abgeschaltet werden. Allerdings sind Kinder auch an anderen Stellen im und außerhalb des Internets Werbung und werblichen Inhalten ausgesetzt – beispielsweise im Fernsehen, in Smartphone-Apps oder auf Videoportalen (vgl. Kapitel 16). Zudem erfordert die Entwicklung von Kompetenzen im Umgang mit Werbung wiederum Erfahrungen und Beschäftigung mit Werbung. Entsprechend ist der Einsatz solcher Erweiterungen kein Ersatz für gemeinsame Gespräche oder Übungen zum Thema Werbung. Nur so können Kinder den bewussten Umgang damit erlernen (siehe INFO-KASTEN 2 und ÜBUNG 2).

#### INFO-KASTEN 2: Elternratgeber "Kinder und Onlinewerbung"

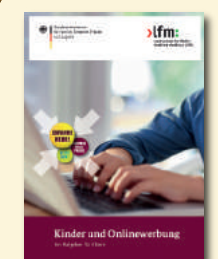

Der Elternratgeber "Kinder und Onlinewerbung" klärt über die vielfältigen Werbeformen im Internet auf und erläutert, welchen Werbeformen Kinder im Netz ausgesetzt sind. Darüber hinaus liefert der Ratgeber konkrete Antworten und Hilfen für Erziehende, um Kinder bei der Entwicklung ihrer Werbekompetenz im Internet zu unterstützen. Der Ratgeber wurde von der Landesanstalt für Medien NRW (LfM) und dem Bundesfamilienministerium herausgegeben. Download und kostenlose Bestellung unter *http://lfmpublikationen.lfm-nrw.de*.

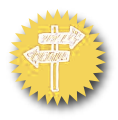

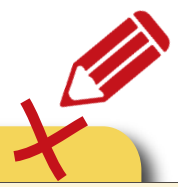

#### ÜBUNG 2: Woran erkennt man Werbung im Internet?

Gerade Kindern fällt es häufig schwer, Werbung von den Suchtreffern oder den eigentlichen Inhalten zu unterscheiden. Dies liegt daran, dass sie die Kennzeichnung "Anzeige" oder "Werbung" leicht übersehen oder nicht verstehen. Auch auf Internetseiten für Kinder oder Jugendliche wird Werbung eingeblendet. Aus diesem Grund sollten Sie mit Ihrem Kind über Werbung im Internet sprechen.

Folgende Übungen und Tipps können dabei helfen.

- Gehen Sie mit Ihrem Kind auf die Seite *www.helles-koepfchen.de*. Wo gibt es hier Werbung? Sollte Ihr Kind schon allgemeine Suchmaschinen wie Google nutzen, machen Sie sich hier gemeinsam auf die Suche nach Werbung. Woran kann man Werbung in Suchmaschinen erkennen?
- Werbung gibt es natürlich nicht nur in Suchmaschinen, sondern auch auf den Trefferseiten selbst. Besuchen Sie gemeinsam mit Ihrem Kind die Lieblingsseite Ihres Kindes oder eine altersgerechte Seite, die Werbung enthält. Üben Sie gemeinsam Werbung zu erkennen und Werbefenster und -anzeigen zu schließen.

Achtung: Manchmal schließt das X bei einer Anzeige diese nicht, sondern führt auf eine andere Werbeseite!

#### Mehr dazu:

www.internet-abc.de: Bei den Lernmodulen im Bereich von Pinguin Eddie ("Lernen und Schule") finden sich auch kindgerechte Infos zum Thema "Werbung und Einkaufen im Internet" (*www.internet-abc.de/lernmodul-werbung*) und unter *www.internet-abc.de/spiele* das Spiel "Achtung Reklame".

#### INFO-KASTEN 3: Datenschutz und "alternative" Suchmaschinen

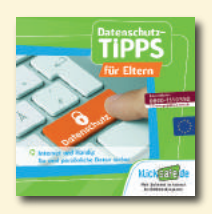

Einige Suchmaschinen-Anbieter haben sich bewusst dafür entschieden, die Sucheingaben und andere Daten von Nutzern nicht zu speichern und auszuwerten. Probieren Sie solche "alternativen" Suchmaschinen wie *Ixquick*, Duck-*DuckGo* oder *Startpage* doch einmal aus. Weitere Informationen zum Thema "Datenschutz" finden Sie im Flyer "Datenschutz-Tipps für Eltern" unter *www.klicksafe.de/materialien*.

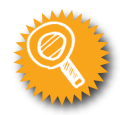

### 5. Wie suchen jüngere Kinder im Internet?

Kinder denken und suchen anders als Erwachsene – also auch anders als die Programmierer von Suchmaschinen. Daher ist es für Kinder oft schwierig, über Suchmaschinen an die gewünschten Informationen zu gelangen. Zu diesem Ergebnis kommt eine Untersuchung des *Deutschen Jugendinstituts (DJI)* von 2012 (siehe Linktipps am Ende der Broschüre). Diese Studie befasst sich in erster Linie mit Kindersuchmaschinen und stellt vor, welche Herausforderung eine Onlinesuche für viele Kinder darstellt.

Die Studie zeigt, dass Kinder

- häufig mehrere beliebige Suchbegriffe oder eine ganze Frage in das Suchfeld tippen ("Sind Autos schlecht für die Umwelt?"). Sie sind nicht geübt darin, einzelne zentrale Suchbegriffe zu verwenden.
- viele Begriffe falsch schreiben. Zwar erkennen die meisten Suchmaschinen, dass die Eingabe "Fogel" den "Vogel" meint; bei anderen Rechtschreibfehlern oder Buchstabendrehern funktioniert die automatische Korrektur nicht unbedingt. So werden gewünschte Ergebnisse oftmals nicht gefunden.
- oftmals die Suchergebnisse gar nicht anklicken. Sie halten die Trefferliste häufig schon für die Ergebnisse und sind enttäuscht, dass sie keine Antwort auf ihre Frage finden.
- die Glaubwürdigkeit von Ergebnissen in der Regel nicht in Frage stellen. Skeptisch werden sie nur, wenn verschiedene Suchmaschinen unterschiedliche Ergebnisse liefern. In diesem Fall fehlt Kindern die Erfahrung, die Glaubwürdigkeit von Webseiten und deren Inhalten zu beurteilen.

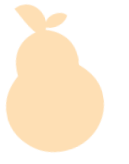

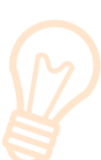

#### INFO-KASTEN 4: Kinder nutzen Google

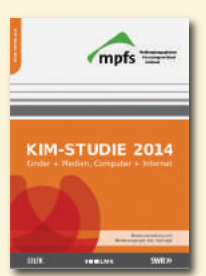

Die *KIM-Studie (Kinder+Medien, Computer+Internet)*vom *Medienpädagogischen Forschungsverbund Südwest* (*www.mpfs.de*) untersucht regelmäßig den Stellenwert von Medien im Alltag von Kindern im Alter von sechs bis 13 Jahren. Zum Thema "Suchen im Internet" hat die *KIM-Studie 2014* Kindern Bildvorlagen bzw. Screenshots von Suchmaschinen gezeigt. Hierzu die Studie: "Demnach ist *Google* unangefochten die bekannteste Plattform und 94 Prozent der Suchmaschinen-Nutzer bekannt. *Yahoo* (60 %) folgt mit Abstand und liegt fast gleichauf mit dem Kindersuchdienst *fragFINN* (56 %), knapp

die Hälfte erkennt die Startseite von *Blinde Kuh* (49 %). Für etwa jeden Dritten sind *Helles Köpfchen* (32 %), *Bing* (30 %) oder *Loopilino* (29 %) ein Begriff. Hinsichtlich der tatsächlichen Nutzung zeigt sich allerdings, dass *Google* auch bei Kindern ein Quasi-Monopol hat. 94 Prozent derer, die *Google* kennen, nutzen die Suchmaschine auch aktiv. Bei den Kennern der anderen Plattformen liegt der Anteil aktiver Nutzer höchstens zwischen 46 Prozent (*Yahoo*) und 26 Prozent (*Loopilino*)." Quelle: KIM-Studie 2014, S. 36, *www.mpfs.de/?id=462*

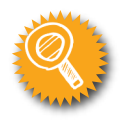

### 6. Warum sollten jüngere Kinder Kindersuchmaschinen nutzen?

Wie die Ergebnisse der *KIM-Studie 2014* zeigen, nutzen Kinder vor allem *Google*, um im Internet zu recherchieren. Dies mag dem Bekanntheitsgrad von *Google* geschuldet sein, vielleicht aber auch dem Wunsch, groß und erwachsen zu sein und das Internet genauso zu nutzen wie Mama, Papa oder ältere Geschwister. Entsprechend üben allgemeine Suchmaschinen, *Wikipedia*,aberauch *YouTube* eine große Faszination auf Kinder aus.

Im Alltag zeigt sich dann allerdings, dass solche Angebote den jüngeren Nachwuchs doch überfordern. Die angezeigten Treffer sind häufig zu zahlreich, die Webseiten zu schwierig und die Texte zu lang.

Kindersuchmaschinen bieten jüngeren Kindern viele Vorteile. Sie sind zum einen kindgerecht aufgebaut (große, leicht zu lesende Schrift; zumeist einfache Bedienung über große Schaltflächen, die leicht mit der Mausangeklickt werden können; Bilder und Symbole geben Orientierung). Zum anderen liefern sie handverlesene Ergebnisse. Das bedeutet: Was bei einer Suche angezeigt wird, ist nicht allein von einer mathematischen Formel abhängig, sondern von der Einschätzung einer Redaktion. Diese sammelt die Inhalte, sortiert sie und bewertet, ob sie für Kinder geeignet, interessant und verständlich sind.

Das bedeutet auch, dass Kinder bei der Verwendung von Kindersuchmaschinen weitgehend sicher davor sind, auf problematische Seiten zu kommen. Gewaltdarstellungen oder andere für Kinder nicht geeignete Inhalte sind über eine Kindersuchmaschine nicht zu erreichen (vgl. auch Kapitel 9). Seiten mit Werbung werden von Kindersuchmaschinen angezeigt, solange die Werbung den gesetzlichen Bestimmungen entspricht und als solche gekennzeichnet ist (zum Beispiel mit dem Hinweis "Anzeige" oder "Werbung").

Bei Kindersuchmaschinen werden Kinder altersgemäß angesprochen und finden sich dank einer einfachen Navigation schnell zurecht. Kindersuchmaschinen sind also ein sehr guter Einstieg für junge Internetnutzer!

#### Zusammenfassung "Kindersuchmaschinen":

Kindersuchmaschinen eröffnen einen sicheren Surfraum für Kinder. Sie halten nur Webseiten für Kinder bereit, die nach ihren jeweiligen Kriterien – in jedem Fallaber hinsichtlich des Kinder- und Jugendschutzes – unbedenklich sind. Die Kinder suchen also immer nur in diesem Rahmen, nicht im "ganzen" Internet. Verglichen mit *Google* oder anderen allgemeinen Suchmaschinen liefern Kindersuchmaschinen auf eine Anfrage weniger Ergebnisse. Dafür passen diese Ergebnisse in vielen Fällen genauer auf die eingegebene Fragestellung und sind für Kinder verständlich. Generell ist die Nutzung von Kindersuchmaschinen empfehlenswert, wenn ein Kind erste Versuche mit dem Recherchieren im Internet startet und mit dem Internet noch wenig Erfahrung gesammelt hat.

#### INFO-KASTEN 5: Gründe für Kindersuchmaschinen

Sollte ein Kind Kindersuchmaschinen für "Babykram" halten, gibt es verschiedene Möglichkeiten, das Kind in vielen Fällen umzustimmen. Man kann zum Beispiel zunächst gemeinsam mit einer "normalen" Suchmaschine suchen, um eine Frage des Kindes zu beantworten. Hier merken jüngere Kinder schnell, dass die Suchergebnisse sie in vielerlei Hinsicht überfordern. Folgende kindgerecht formulierten Vorteile können hierbei ebenfalls helfen:

- Die Suchtreffer bieten dir leicht verständliche Webseiten.
- Die haben für dich das Internet aufgeräumt. Deshalb findest du alles viel leichter.
- Die zeigen dir lauter Seiten, die zu deinem Suchwort passen.
- Du siehst gleich, was dich erwartet und musst nicht so viel lesen.
- Du kommst garantiert nicht auf Seiten, die dir Angst machen.

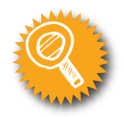

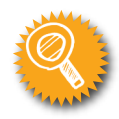

### 7. Welche Kindersuchmaschinen gibt es?

In Deutschland gibt es drei Kindersuchmaschinen, die besonders für jüngere Kinder empfehlenswert sind: *Die Blinde Kuh*, *fragFINN* und *Helles Köpfchen*. Jede hat ganz bestimmte Vor- und Nachteile. Daalle Kinder unterschiedlich sind und andere Interessen haben, kann hier keine allgemeine Empfehlung gegeben werden. Auch kommt es auf Alter und Entwicklungsstand des Kindes an. Wir empfehlen, die verschiedenen Suchmaschinen gemeinsam mit dem Kind auszuprobieren und so zu prüfen, welche am besten passt. Dies kann auch von der jeweiligen Fragestellung abhängen. Somit sollte man zum Vergleich auch immer mal wieder mit den anderen Kindersuchmaschinen suchen.

#### *Blinde Kuh: www.blinde-kuh.de*

Die älteste deutsche Kindersuchmaschine richtet sich an Kinder von sechs bis 14 Jahren. Der Index – also die Sammlung der Webseiten, die gefunden werden können – ist handverlesen. Eine Redaktion prüft jede einzelne Webseite vor der Aufnahme und ergänzt passende Schlagwörter. Beispielsweise könnte ein Webangebot zu Planeten unter den Schlagwörtern "Weltraum, Sterne, Sonne, Planeten" eingeordnet werden. Gibt das Kind einen dieser Begriffe ein, wird die Seite unter den Treffern angezeigt. Zudem bietet die Startseite vorgegebene Themenbereiche (z. B. Videos, aktuelle Nachrichten, Online-Spiele), die zu kindgerechten Inhalten führen.

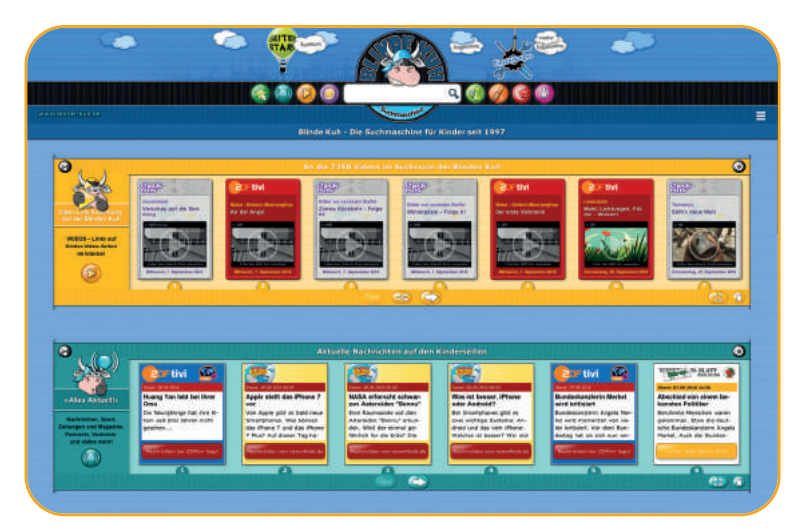

Abbildung: *www.blinde-kuh.de* Stand: 29.09.2016

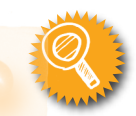

#### **STECKBRIEF**

- Die *Blinde Kuh* ist werbefrei. Allerdings können die gefundenen Webseiten Werbung enthalten.
- Jedes Suchergebnis wird mit passendem Bild und Vorschautext in einer Trefferkarte angezeigt. Diese ist zudem mit einer Altersempfehlung und weiteren Angaben zur Sprache und der Quelle der Informationen versehen. So wissen Kinder genau, was sie erwartet. Auch die Anzahl der Suchergebnisse wird angezeigt.
- Kinder, die noch nicht lesen oder schreiben können, können sich anhand der klickbaren Vorschaubilder orientieren.
- Eine Volltextsuche gibt es nicht. Eingegebene Suchbegriffe führen somit nur dann zu Treffern, wenn sie zu den von der Redaktion vergebenen Schlagwörtern gehören.
- Es gibt keine automatische Rechtschreibkorrektur. Wer das Suchwort falsch schreibt, findet nur dann etwas, wenn dieser Fehler vorausgeahnt und in der Fehlerliste der Redaktion eingetragen worden ist.
- Die Eingabe von vollständigen Fragen führt in der Regel nicht zu Ergebnissen.

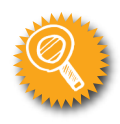

#### *fragFINN: www.fragfinn.de*

Die Suchmaschine für Kinder zwischen sechs und 12 Jahren basiertauf einer Whitelist. Diese "Weiße Liste" ist eine Sammlung von Webseiten, die sich entweder speziell an Kinder richten oderals Erwachsenenangebote für Kinder unbedenklich sind. Die Trefferlisten werden so sortiert, dass zunächst die Kinderseiten, dann die Erwachsenenseiten angezeigt werden. *fragFINN* bietet auch eine kostenlose App, für Smartphone und Tablet an. So können Kinder auch unterwegs auf rund 12.000 von Medienpädagogen geprüfte Webseiten zugreifen.

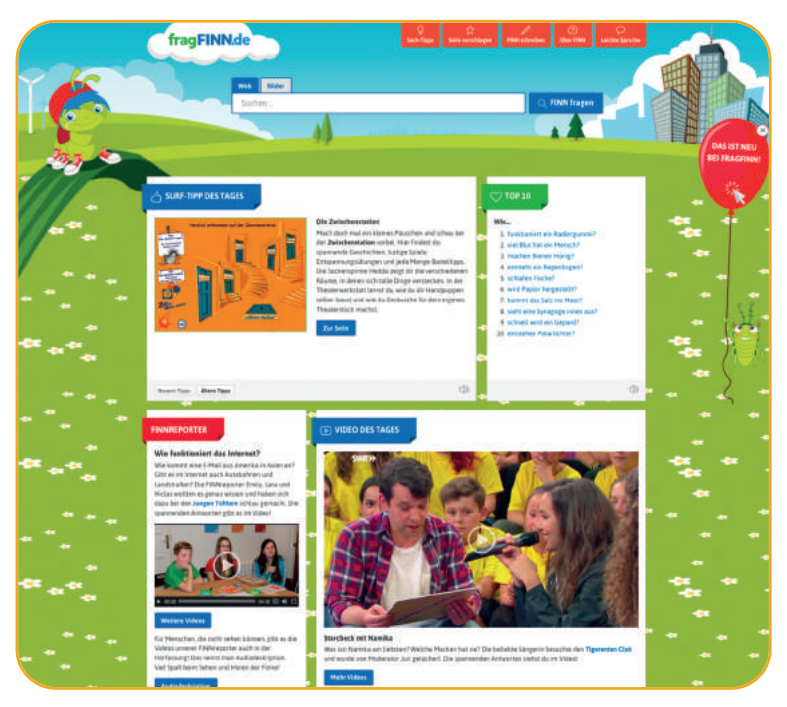

Abbildung: *www.fragfinn.de* Stand: 29.09.2016

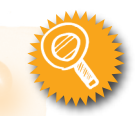

#### **STECKBRIEF**

- Das Angebot von *fragFINN* ist werbefrei. Die gelisteten Webseiten können aber Werbung enthalten und kommerzielle Angebote einschließen.
- *fragFINN* arbeitet mit *Google*-Technologie und hat eine Volltextsuche. So werden auch Webseiten angezeigt, die den Suchbegriff irgendwo auf der Seite enthalten.
- Auf der Startseite finden sich wechselnde Surftipps in verschiedenen Rubriken (z. B. Spiele, Nachrichten).
- Die Suchergebnisse werden übersichtlich mit Vorschautext, Titel und passendem Bild angezeigt. Auch ist die reine Bildersuche zu den Suchbegriffen möglich.
- Auf der Trefferseite gibt es eine einfache Möglichkeit für Kinder, problematische Webseiten zu melden.
- *fragFINN* nimmt Angebote nur dann auf, wenn auch alle Unterseiten des Angebots für Kinder geeignet sind.
- Werden vollständige Fragen oder Sätze eingegeben, werden nicht in allen Fällen zur Suchanfrage passende Ergebnisse angezeigt.
- Die Webseite bietet einen barrierefreien Zugang. Neben einer Vorlesefunktion für sehbehinderte oder leseschwache Kinder werden Videos mit Untertiteln und Audiodeskription versehen.

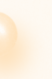

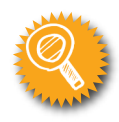

#### *Helles Köpfchen: www.helles-koepfchen.de*

Die Suchmaschine wendet sich in erster Linie an Kinder und Jugendliche von acht bis 16 Jahren. Neben Kinderwebseiten und unbedenklichen Erwachsenenseiten hat das *Helle Köpfchen* auch eine Vielzahl von selbst erstellten Artikeln im Angebot. Die Kinderseiten werden hierbei bevorzugt und weiter oben angezeigt.

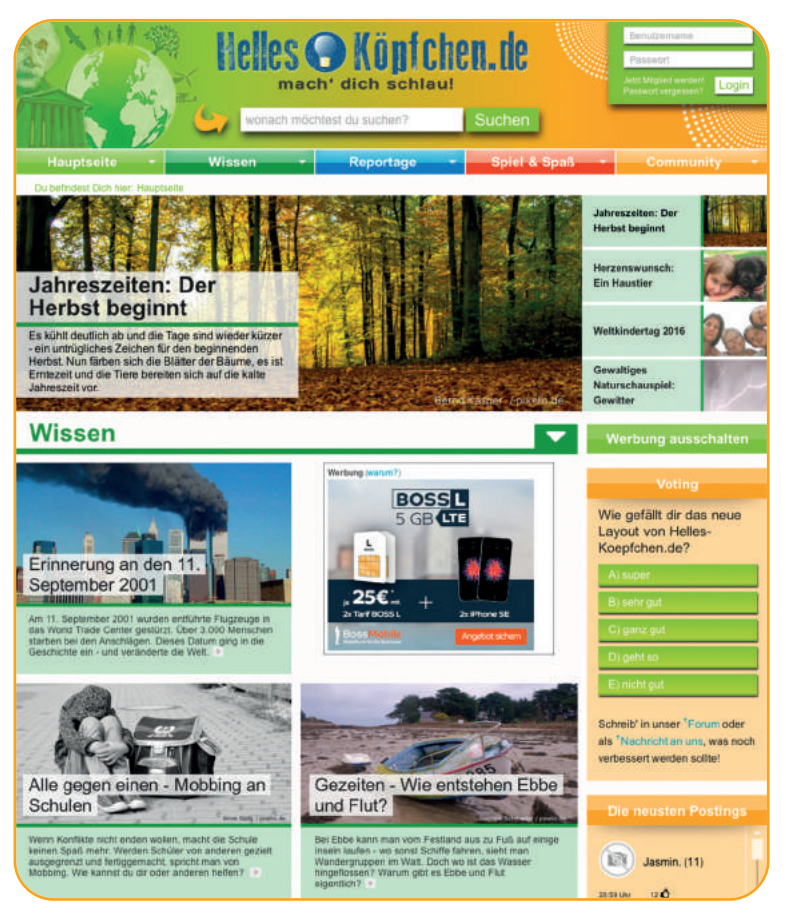

Abbildung: *www.helles-koepfchen.de* Stand: 29.09.2016

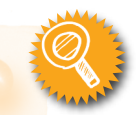

#### **STECKBRIEF**

- Helles Köpfchen basiert auf einer eigenen Technologie und hat eine Volltextsuche (siehe *fragFINN*).
- Bei Rechtschreibfehlern werden in vielen Fällen Verbesserungsvorschläge angezeigt. So können Kinder ihre Rechtschreibung prüfen und finden trotzdem passende Ergebnisse. Weicht die kindliche Schreibweise zu sehr von der richtigen ab, werden nur in Ausnahmen passende Wörter vorgeschlagen.
- Die Eingabe von ganzen Sätzen oder Fragen liefert nicht immer passende Ergebnisse.
- *Helles Köpfchen* finanziert sich überwiegend über Werbung. Je nach Kampagne können Werbebanner die Seite umrahmen oder sich sogar über die Inhalte legen. In der linken Spalte kann die gesamte Werbung auf der Suchmaschine mit einem Klick abgeschaltet werden (unter "Werbung ausschalten"). Dies gilt jedoch nicht für die Suchergebnisse selbst. Bei einer neuen Suchanfrage erscheint die Werbung dann allerdings erneut.
- Unter *www.helles-koepfchen.de/forum* können Kinder zwischen acht und maximal 16 Jahren an der *Helles Köpfchen*-Communityteilnehmen. Diese wird vollständig von Redakteuren vormoderiert. Das bedeutet, dass alle Inhalte erst nach redaktioneller Prüfung veröffentlicht werden (siehe auch *[www.helles-koepfchen.de/](http://www.helles-koepfchen.de/artikel/2032.html) [artikel/2032.html](http://www.helles-koepfchen.de/artikel/2032.html)*).

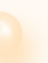

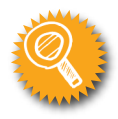

#### INFO-KASTEN 6: Grenzen von Kindersuchmaschinen

Einige Informationen können Kindersuchmaschinen – trotz guter Suchbegriffe – nicht ohne weiteres finden. Hierunter fallen zum Beispiel Fragen oder Themen mit regionalem Bezug, wie: "Wo finde ich das nächstgelegene Schwimmbad?" oder "Welche Fußballvereine für Kinder gibt es in meiner Stadt?". Solche Seiten sind in der Regel bei Kindersuchmaschinen nicht aufgeführt. Sollte das Kind einmal kein Ergebnis finden, dann können Sie als Regel vereinbaren, dass Sie zunächst gemeinsam in der Kindersuchmaschine schauen. Bleibt die Suche auch dann erfolglos, nutzen Sie gemeinsam eine Erwachsenensuchmaschine.

#### ÜBUNG 3: Wir testen gemeinsam Kindersuchmaschinen!

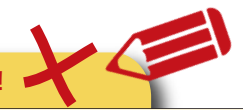

Sie und Ihr Kind möchten sich zum Beispiel über die Hunderasse Dalmatiner informieren. Natürlich können Sie sich auch eine eigene Frage überlegen, die Ihr Kind besonders interessiert. Die folgenden Schritte können dabei helfen, schnell fündig zu werden.

- **1.** Überlegen Sie gemeinsam, was genau Sie wissen möchten.
- **2.** Denken Sie sich passende Suchbegriffe aus.
- **3.** Geben Sie nacheinander die Suchbegriffe in eine der drei Suchmaschinen *www.blinde-kuh.de*, *www.fragfinn.de* und *www.helles-koepfchen.de* ein. Probieren Sie je nach Anzahl der Suchbegriffe auch verschiedene Kombinationen.
- **4.** Vergleichen Sie die Ergebnisse!
- **5.** Überlegen Sie gemeinsam mit Ihrem Kind, welche Suchmaschine zu diesem Thema die besten Suchergebnisse angezeigt hat. Sprechen Sie darüber, dass dies bei anderen Themen oder Fragen auch wieder ganz anders sein kann.

### 8. Wie lernen jüngere Kinder mit Kindersuchmaschinen richtig zu suchen?

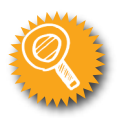

Wie Sie gesehen haben, ist eine Suche mit Kindersuchmaschinen nur dann erfolgreich, wenn bestimmte Regeln eingehalten werden. Ansonsten kann sich bei Kindern schnell Frust einstellen. Je besser Kinder wissen, wie eine Suchmaschine "tickt", desto eher bedienen sie diese richtig. Die folgenden Tipps und Übungen helfen, mit Kindersuchmaschinen erfolgreich zu recherchieren.

Will man mit Kindersuchmaschinen gute Ergebnisse finden, dann kommt es auf die Wahl der passenden Suchwörter an. Die richtigen Begriffe zu finden, ist nicht immer einfach und muss gelernt werden. Aber ganz am Anfang steht zunächst die Frage, was man genau wissen möchte. Das klingt zwar selbstverständlich, ist aber eine wichtige Grundlage dafür, passende Ergebnisse zu finden. Da Kindersuchmaschinen in vielen Fällen keine kompletten Fragen verstehen, müssen aus den Fragen passende Suchbegriffe abgeleitet werden. Hierbei hilft es, sich gründlich zu überlegen, wie man seine "Forscherfrage" in zwei oder drei Begriffen zusammenfassen kann. Da dies für jüngere Kinder nicht immer leicht ist, kann dies mit folgenden Übungen trainiert werden.

#### ÜBUNG 4: Wie finde ich, was ich suche?

Einfache Tipps helfen dabei, mit Kindersuchmaschinen richtig zu suchen. Besprechen Sie diese mit Ihrem Kind und probieren Sie es gemeinsam aus.

- Überlege dir zuerst genau, was du wissen willst. Vermutlich hast du eine Frage, wie zum Beispiel "Welches ist das schnellste Tier der Welt?".
- Leider verstehen Kindersuchmaschinen nicht immer ganze Fragen oder Sätze. Wenn du diese komplett in das Suchfeld schreibst, bekommst du keine passenden Ergebnisse. Probiere es aus und gebe deine eigene Forscherfrage bei *www.blinde-kuh.de*, *www.fragfinn.de* und *www.helles-koepfchen.de* in das Suchfeld ein. Was fällt dir auf?
- Überlege dir deshalb zu deiner Forscherfrage passende Suchbegriffe. Suchbegriffe sind einzelne Wörter, die für deine Frage wichtig sind. Dies ist nicht immer so einfach, wie es sich anhört! Bei unserer Frage kannst du zum Beispiel die Wörter "Tier" und "schnellste" benutzen.

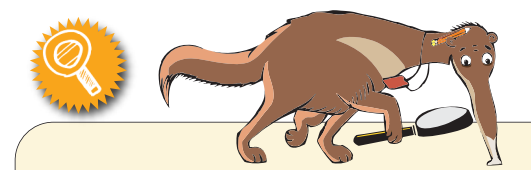

- Wenn ein Suchwort allein zu viele Ergebnisse liefert, dann überlege dir ein weiteres passendes Suchwort. Mit mehreren zu deiner Frage passenden Wörtern wird die Suche genauer.
- Achte auf die richtige Schreibweise der Suchwörter! Ansonsten hat die Suchmaschine Probleme, dich zu verstehen.
- Manche Wörter haben mehrere Bedeutungen. Dann weiß die Suchmaschine nicht immer, was gemeint ist. Verwende deshalb möglichst eindeutige Suchbegriffe! Du wirst staunen, welche Antworten du beim Begriff "Bienenstich" bekommst.
- Manchmal hilft es, ein Wort auch in der Mehrzahl zu verwenden. Ergibt das Wort "Löwe" zum Beispiel kein Ergebnis, dann versuche es mit "Löwen". Manchmal ist es auch umgekehrt. Probiere es aus!

#### ÜBUNG 5: Wie finde ich zu meinen Forscherfragen passende Suchbegriffe?

Mit den unten stehenden Fragen können Sie das Finden passender Suchbegriffe mit Ihrem Kind trainieren. Danach können Sie einige Suchbegriffe mit Ihrem Kind in die Kindersuchmaschinen eingeben oder auch aus eigenen Forscherfragen Ihres Kindes passende Suchbegriffe ableiten. Was passiert, wenn man mehrere Suchbegriffe verwendet? Überlegen Sie gemeinsam, warum bestimmte Suchbegriffe besser passen als andere.

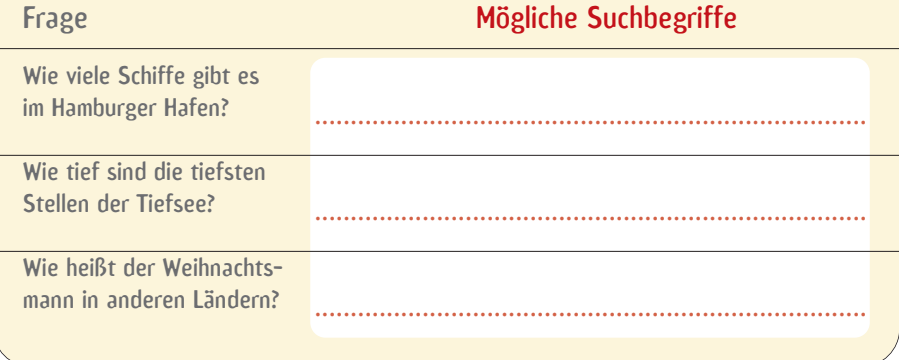

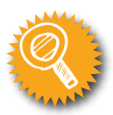

#### ÜBUNG 6: Suchen und Finden im Netz – Mit Percy auf Spurensuche

Besuchen Sie gemeinsam mit ihrem Kind die Webseite des *Internet-ABC* und begeben Sie sich zusammen mit Percy auf Spurensuche im Netz:

Lernmodul: Suchen und Finden im Netz (*www.internet-abc.de/lernmodul-suchen-finden*).

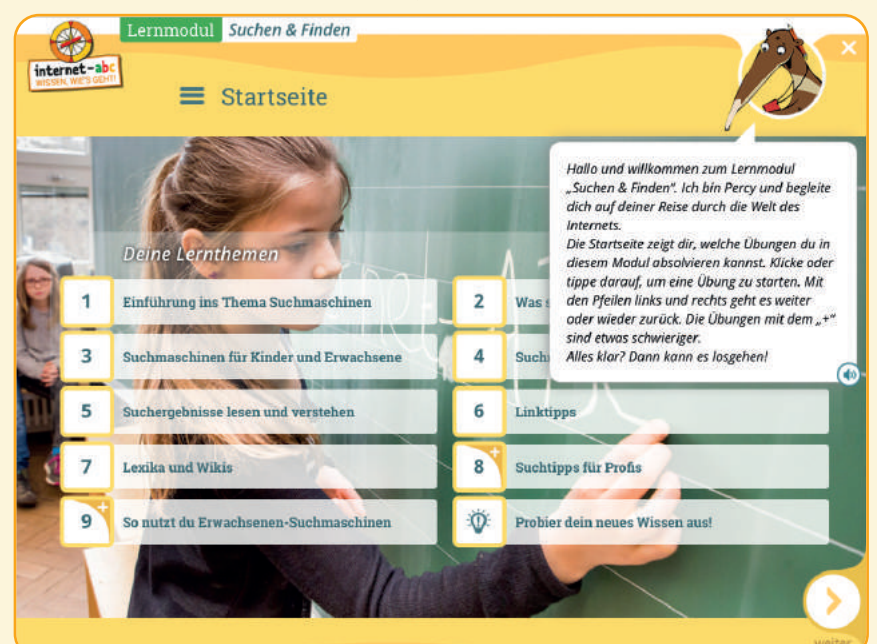

#### Mehr dazu:

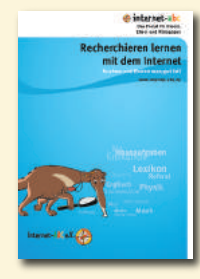

Tipps zur kindgerechten Internetrecherche finden sich unter *www.internet-abc.de/kinder/lernen-schule/recherche-ratgeber/* und in der Broschüre "Recherchieren lernen mit dem Internet" vom *Internet-ABC* (siehe *www.internet-abc.de/materialien-eltern*) mit einer "Bedienungsanleitung für Suchmaschinen".

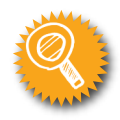

## 9. Wie suchen jüngere Kinder möglichst sicher?

Über allgemeine Suchmaschinen oder über die direkte Eingabe der Internetadresse können Kinder relativ einfach auf problematische Internetseiten gelangen. Teilweise führen auch kleine Tippfehler auf Angebote, die verstörende Texte, Bilder oder Videos enthalten. Um dies zu verhindern, sollten Eltern die ersten Schritte der Kinder im Netz begleiten, mit ihnen über mögliche Gefahren sprechen und ihnen bei allen Fragen und Problemen zur Seite stehen. Bei jüngeren Kindern sollte der Computer mit Internetanschluss nicht abgeschirmt im Kinderzimmer stehen, sondern in einem gemeinsam genutzten Raum. So ist ein regelmäßiger Blick über die Schulter des Kindes auf den Bildschirm möglich. Weitere Tipps für die ersten Schritte im Internet gibt es in den Broschüren "Tipps für Eltern zum Einstieg von Kindern ins Netz" und "Internetkompetenz für Eltern – Kinder sicher im Netz begleiten". Als Ergänzung ist die Verwendung von Filter- und Jugendschutzprogrammen sinnvoll (siehe INFO-KASTEN 7).

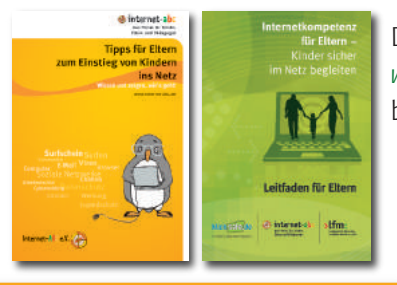

Download und Bestellung unter *www.internet-abc.de/materialien-eltern* bzw. *www.klicksafe.de/materialien*.

#### INFO-KASTEN 7: Filter- und Jugendschutzprogramme

Vor allem bei jüngeren Kindern ist ein Einsatz von Filter- und Jugendschutzprogrammen empfehlenswert. Nutzt Ihr Kind bereits allgemeine Suchmaschinen, sollten in Ergänzung auch die Filtereinstellungen der Suchmaschine genutzt werden. Bei *Bing* und *Google* finden Sie diese unter dem Namen "Safe-Search" (siehe zum Beispiel *www.google.de/familysafety*); bei *Yahoo* als "Familienfilter". Allerdings kann kein Filter- oder Jugendschutzprogramm hundertprozentige Sicherheit garantieren und sollte die begleitende Medienerziehung immer nur ergänzen.

#### Mehr dazu:

- *• www.klicksafe.de/jugendschutzfilter:* Hier informiert *klicksafe* umfassend über Filterund Jugendschutzprogramme bei Computern, Laptops und Smartphones.
- *• www.sicher-online-gehen.de:* Auf der Webseite der *Initiative sicher online gehen – Kinderschutz im Internet* gibt es auch einen Bereich zu Jugendschutzsoftware.
- *• www.kjm-online.de:* Die Seite der *Kommission für Jugendmedienschutz der Landesmedienanstalten* stellt auch Informationen zum Thema "Jugendschutz bei Telemedien und Jugendschutzprogrammen" bereit.

### Recherche-Tipps für Eltern von älteren Kindern

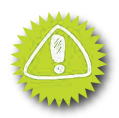

### 10. Was sollte man beim Übergang von Kinderzu "normalen" Suchmaschinen beachten?

Wann der richtige Zeitpunkt ist, um von Kindersuchmaschinen zu allgemeinen Suchmaschinen zu wechseln, ist nicht so einfach zu beantworten. Als grobe Regel kann empfohlen werden, dass Kinder bis zum Alter von ungefähr 12 Jahren mit Kindersuchmaschinen recherchieren sollten. Ab ca. 12 Jahren können dann allgemeine Suchmaschinen auf entsprechend gesicherten Geräten genutzt werden (siehe INFO-KASTEN 8). Aber letzten Endes hängt es von der Medienkompetenz, der Erfahrung und vom Entwicklungsstand Ihres Kindes ab, wann ein möglichst problemloser Wechsel sinnvoll ist.

Wenn Kinder anfangen allgemeine Suchmaschinen zu nutzen, sollten die folgenden Punkte mitgedacht und mit dem Kind in altersgerechter Form besprochen werden:

- Man erhält meist eine sehr große Anzahl an Suchergebnissen. Entsprechend schwierig ist es, diese zu bewerten und einzuordnen.
- Kinder können über die Suchergebnisse auf Webseiten gelangen, die nicht für ihr Alter geeignet, schlimmstenfalls jugendgefährdend und betrügerisch sind.
- Sie bewegen sich in einem Raum, in dem sie zunehmend als Konsumenten betrachtet werden. Entsprechend zielgerichtet wird Werbung geschaltet (siehe auch *www.klicksafe.de/youtube* und *www.klicksafe.de/werbung*).
- Unerwünschte und problematische Kontakte oder Anfragen durch andere Nutzer sind vergleichsweise wahrscheinlicher.

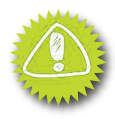

#### INFO-KASTEN 8: Übergang Kindersuchmaschinen – allgemeine Suchmaschinen

#### Suchen und Finden im Netz

Je nach Alter des Kindes kann im Internet auf unterschiedliche Art und Weise nach Informationen gesucht werden. Die Altersangaben sind nur grobe Richtwerte und hängen von der Entwicklung und der individuellen Erfahrung des Kindes ab.

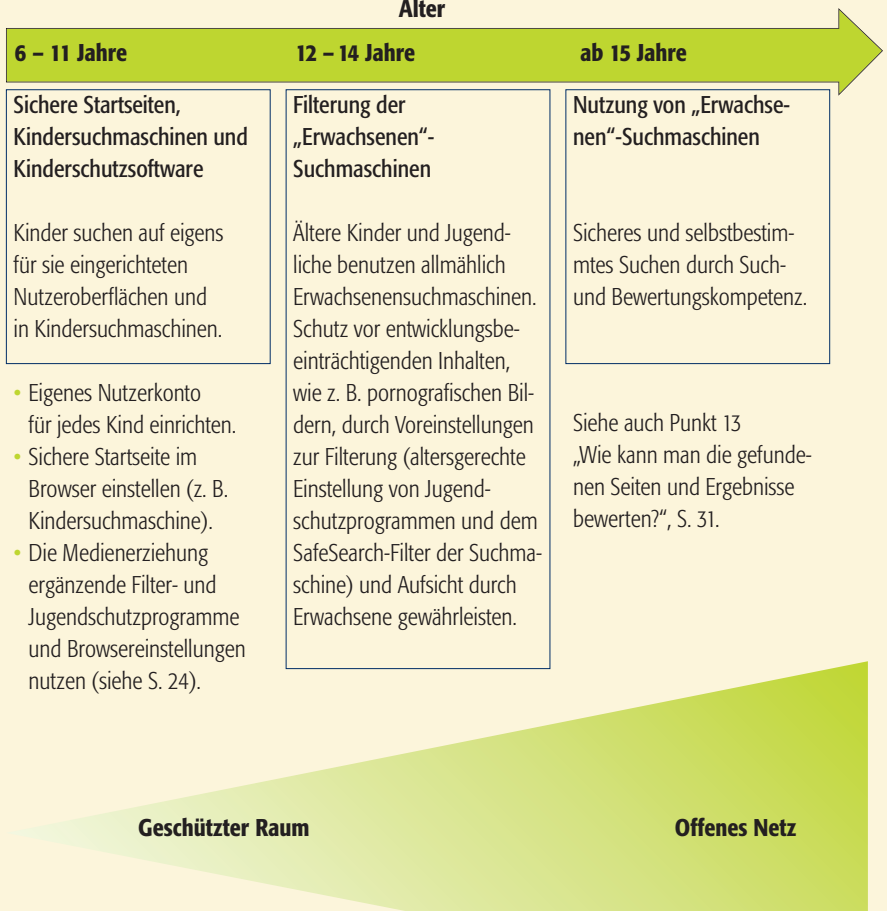

Quelle: In Anlehnung an klicksafe-Unterrichtsmodul "Wie finde ich, was ich suche? Suchmaschinen kompetent nutzen", S. 23

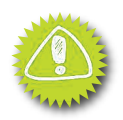

Trotz aller Vorsichtsmaßnahmen kann nie ausgeschlossen werden, dass ein Kind bei der Recherche im Internet auf bedenkliche Inhalte stößt. Für diesen Fall sollten Verhaltensregeln vereinbart werden. So weiß das Kind, was dann zu tun ist. Mit dem Onlineangebot *www.mediennutzungsvertrag.de* von *klicksafe* und dem *Internet-ABC* können Eltern und Kinder gemeinsam einen entsprechenden Mediennutzungsvertrag für Internet, Handy, Fernsehen und Computerspiele erstellen, ausdrucken und für die spätere Bearbeitung speichern. Durch einen solchen Vertrag weiß das Kind, was erlaubt ist und worauf es achten sollte. Einen Flyer mit Tipps zur Erstellung von Mediennutzungsverträgen für Erwachsene gibt es unter *[www.klicksafe.de/ma](http://www.klicksafe.de/materialien)[terialien](http://www.klicksafe.de/materialien)* oder unter *www.internet-abc.de/materialien-eltern*.

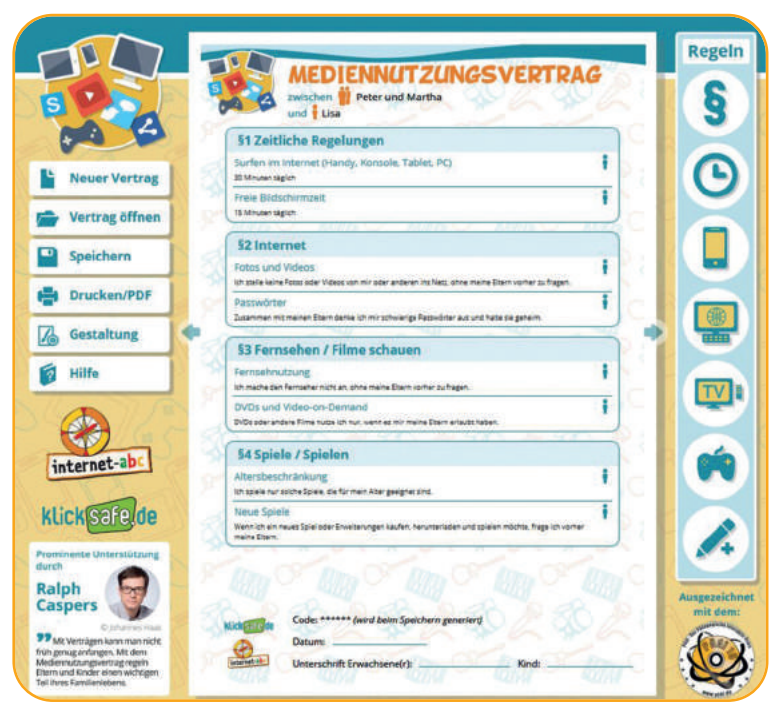

Abbildung: *www.mediennutzungsvertrag.de* Stand: 29.09.2016

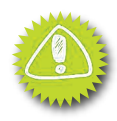

### 11. Wie sucht man mit allgemeinen Suchmaschinen?

Wie bei Kindersuchmaschinen sind auch bei allgemeinen Suchmaschinen einige Dinge zu beachten, um passende Ergebnisse zu finden. Es klingt selbstverständlich, ist aber wichtig und nicht zu vernachlässigen: Zu Beginn jeder Suche sollte man sich genau überlegen, was man wissen und finden möchte. Denn durch eine möglichst exakte Frage und die Auswahl passender Suchbegriffe kann die Anzahl der Treffer verringert und die Qualität der Ergebnisse verbessert werden. Auch die Verwendung von Suchfunktionen (siehe Liste rechts) ist dabei hilfreich.

In einem gewissen Rahmen ist die richtige Rechtschreibung bei allgemeinen Suchmaschinen meist kein Problem. Dank einer automatischen Rechtschreibprüfung werden Fehler korrigiert und es werden Ergebnisse zum richtig geschriebenen Begriff angezeigt oder entsprechende Begriffe vorgeschlagen.

#### INFO-KASTEN 9: Was bedeutet "Autovervollständigung"?

Wer bei *Google* sucht, hat oft den Eindruck, die Suchmaschine weiß schon vorab, was man fragen möchte. Kaum hat man die ersten Buchstaben eingetippt, erscheinen im Klappmenü unter

dem Suchschlitz verschiedene Vorschläge (siehe Abbildung rechts). Dies wird durch die Funktion "Autovervollständigung" ausgelöst. Was hier zur einfacheren und schnelleren Suche vorgeschlagen wird, sind

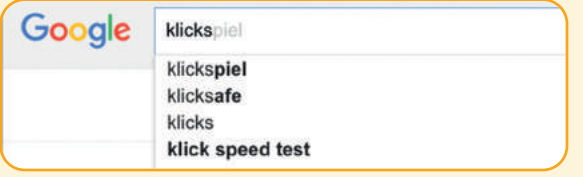

Abbildung: *www.google.de,*Stand: 05.05.2016

aber keinesfalls die besten Schlüsselwörter. Es handelt sich lediglich um die am häufigsten gestellten Suchanfragen, die passend zur eigenen Eingabe eingespielt werden.

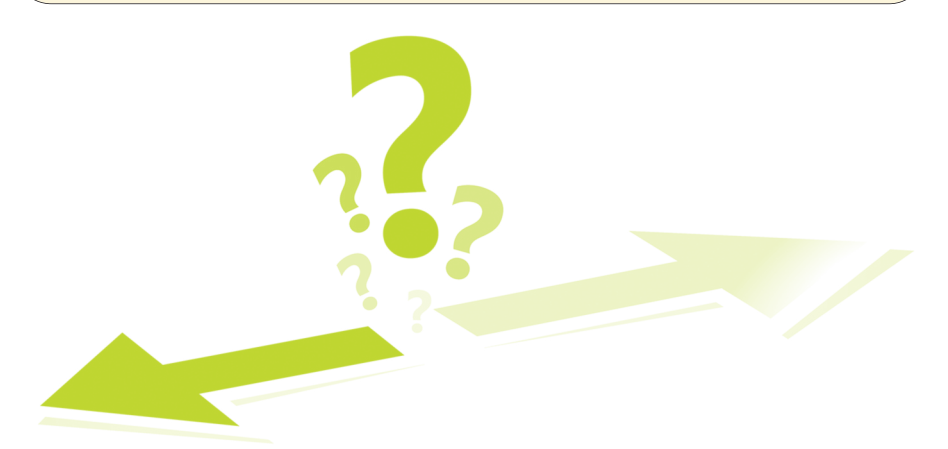

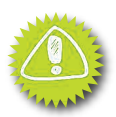

Die folgende Liste zeigt Funktionen der "großen" Suchmaschinen *Google*, *Bing*, *Yahoo* usw. auf, die bei der Internetsuche helfen.

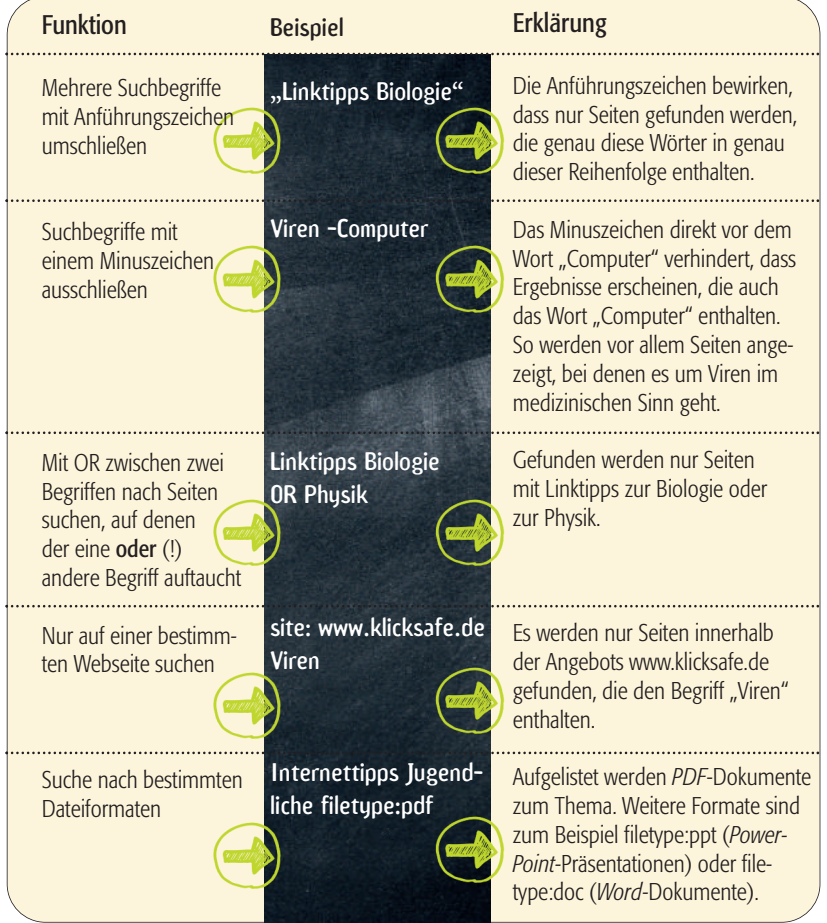

ÜBUNG 7: Besser suchen mit allgemeinen Suchmaschinen!

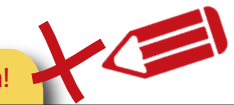

Üben Sie die verschiedenen Suchfunktionen der allgemeinen Suchmaschinen der Tabelle gemeinsam mit Ihrem Kind. Überlegen Sie mit Ihrem Kind, in welchen Fällen die jeweilige Funktion sinnvoll ist. Prüfen Sie, wie gezielt nach Fotos, Filmen oder Nachrichten gesucht werden kann.

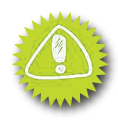

### 12. Warum stehen im Internet auch falsche Informationen?

Nicht alles was im Internet steht, ist wahr. Woran aber liegt das? Zum einen hat jeder Nutzer die Möglichkeit, im Internet eigene Inhalte wie Texte, Bilder oder Filme zu veröffentlichen. Von Meinungen, Fakten bis hin zu rein fiktiven Beiträgen oder auch irrtümlichen Fehlinformationen kann alles dabei sein. In einigen Fällen werden aber auch ganz bewusst einseitige oder fehlerhafte Inhalte ins Internet eingestellt. Es ist relativ leicht möglich, diese unter Angabe eines falschen Namens zu veröffentlichen. So können auch professionell gestaltete Profile oder Webseiten berühmter Personen oder Einrichtungen tatsächlich von ganz anderen Personen erstellt worden sein. Auch Bilder und Filme können manipuliert, verändert oder in einem anderen Zusammenhang platziert werden. Entsprechend kann ganz bewusst und mit vergleichsweise wenig Aufwand ein falscher oder missverständlicher Eindruck erzeugt werden. Dies sollte man bei Internetrecherchen immer bedenken und auch schon mit jüngeren Nutzern besprechen.

#### ÜBUNG 8: Wahr oder falsch?

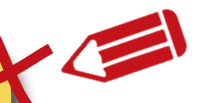

Besuchen Sie das Twitter-Profil von "Angela Merkel" (*www.twitter.com/Angie\_Merkel,* siehe Abbildung unten). Überlegen Sie gemeinsam, ob dieses Profil tatsächlich von der Bundeskanzlerin ist oder nicht. Was können hier wichtige Hinweise sein?

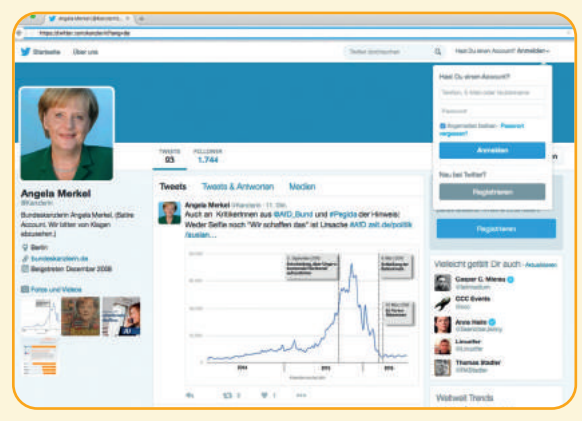

Abbildung: *https://twitter.com/kanzlerin?lang=de* Stand: 29.09.2016

### 13. Wie kann man die gefundenen Seiten und Ergebnisse bewerten?

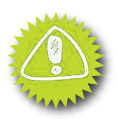

Wer das Internet nutzt, sollte lernen, die verschiedenen Internetseiten oder Treffer zu bewerten. Nur so lässt sich einschätzen, ob die Informationen glaubwürdig und neutral sind oder ob versucht wird, den Leser von einer bestimmten Meinung zu überzeugen. Wie ÜBUNG 8 zeigt, ist dies nicht immer leicht zu erkennen.

Folgende Punkte können bei der richtigen Einschätzung helfen:

- Grundsätzlich mehrere Internetseiten heranziehen! Stimmen die Informationen auf mehreren Seiten überein, steigt die Wahrscheinlichkeit, dass sie richtig sind. Aber Vorsicht: Manchmal beziehen sich mehrere Seiten auf dieselbe Quelle bzw. übernehmen wortwörtlich Texte daraus. So wird der Vergleich erschwert.
- Ein kritischer Blick auf die gefundene Seite hilft!

Rechtschreibfehler, qualitativ schlechte Bilder, ein unübersichtlicher Aufbau, fehlerhafte Links, fehlendes Impressum (siehe S. 32) und veraltete Seiten zeigen an, dass die Internetseite mit wenig Sorgfalt erstellt wurde. Manchmal kann man an Datumsangaben erkennen, wann die Seite zuletztaktualisiert wurde. Das lässt in vielen Fällen auch Rückschlüsse auf die Aktualität oder die Richtigkeit der Informationen zu.

• Wie werden die einzelnen Ansichten auf einer Internetseite begründet? Wie sind die Texte geschrieben?

Schlichte Frage-/Antwortseiten bieten oftmals nur kurze Erklärungen, teilweise Spekulationen, die von niemandem überprüft werden. Zudem sollte genau geprüft werden, ob die Texte sachlich und neutral geschrieben sind oder ob einseitige Wertungen vorgenommen werden.

#### • Art und Zweck der Internetseite erschließen!

Was ist der Zweck der Webseite? Ist die Internetseite von einer Privatperson, einem Verein oder einer Organisation? Will die Seite über aktuelle Geschehnisse informieren, geht es um Produktvorstellungen oder Ähnliches? Hat die Webseite ein kommerzielles Interesse?

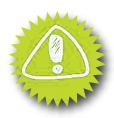

#### • Autor und Impressum prüfen!

Gerade bei kontrovers diskutierten Themen (z. B. Rechtsextremismus, Zuwanderung, Flüchtlinge, Umweltschutz) sollte nachgeschaut werden, wer die Informationen erstellt hat. Sind Namen oder Organisation bekannt? Gibt es ein Impressum? Sofern vorhanden hilft auch ein Blick in die Rubrik "Wir über uns" oder "Über diese Seite".Lässt sich über eine Suche im Internet Näheres über die Person oder Organisation erfahren? Wissenschaftliche Institute, öffentliche Einrichtungen oder ausgewiesene Fachleute sind in der Regel als vertrauenswürdige Quellen anzusehen.

#### • Kommentare und Linktipps prüfen!

Wenn auf der Webseite Nutzer-Kommentare möglich sind, schauen Sie sich diese genau an. Welche Meinungen werden hier vertreten? Wie ist der Umgang untereinander? Wenn auf der Seite Linktipps zu anderen Angeboten stehen: Auf welche Angebote wird gezielt verwiesen? Wie sind diese hinsichtlich der hier vorgestellten Kriterien zu bewerten?

#### ÜBUNG 9: Wann wurde Karl der Große geboren?

Selbst bei scheinbar einfachen Fragen kann eine Suche unterschiedliche Ergebnisse liefern. Finden Sie mithilfe von *Google* oder einer anderen allgemeinen Suchmaschine heraus, wann *Kaiser Karl der Große* geboren wurde. Vergleichen Sie die ersten 20 Ergebnisse. Versuchen Sie gemeinsam, glaub- oder vertrauenswürdige Webseiten zu finden, indem Sie zum Beispiel das *Impressum* betrachten. Gegebenenfalls werden Sie sogar Seiten finden, die nachweisen (wollen), dass *Karl der Große* nie gelebt hat.

#### Mehr dazu:

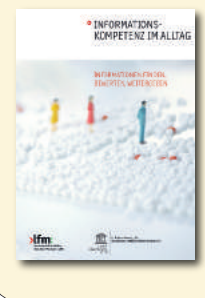

Die Broschüre "Informationskompetenz im Alltag – Informationen finden, bewerten, weitergeben" der*Landesanstalt für Medien NRW (LfM)* liefert wichtige Infos zur zielgerichteten Internetrecherche. Unter *www.klicksafe.de/suchmaschinen* präsentiert*klicksafe* ausführliche Tipps rund um das Thema "Suchmaschinen kompetent nutzen".

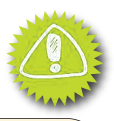

#### PROFI-TIPP: Was tun mit den vielen Ergebnissen?

So viele Seiten, so viele Links! Um sie auch beim nächsten Mal wiederzufinden, können Lesezeichen (auch Favoriten oder Bookmarks genannt) helfen. Mit Lesezeichen speichert man die Internetadressen von Webseiten übersichtlich im Browser ab (siehe Abbildung unten). Wenn man beim nächsten Mal auf die Seite gehen will, muss man keine Internetadresse eintippen, sondern kann die Seite direkt anklicken. Wird die Liste mit den Lesezeichen zu lang, können sie in verschiedene Ordner sortiert und mit passenden Schlagwörtern versehen werden.

Wichtige Lesezeichen können je nach Browser zudem ganz praktisch in einer eigenen Menüleiste angezeigt und unmittelbar angeklickt werden (im Internet Explorer Favoritenleiste, im Firefox Lesezeichen-Symbolleiste genannt).

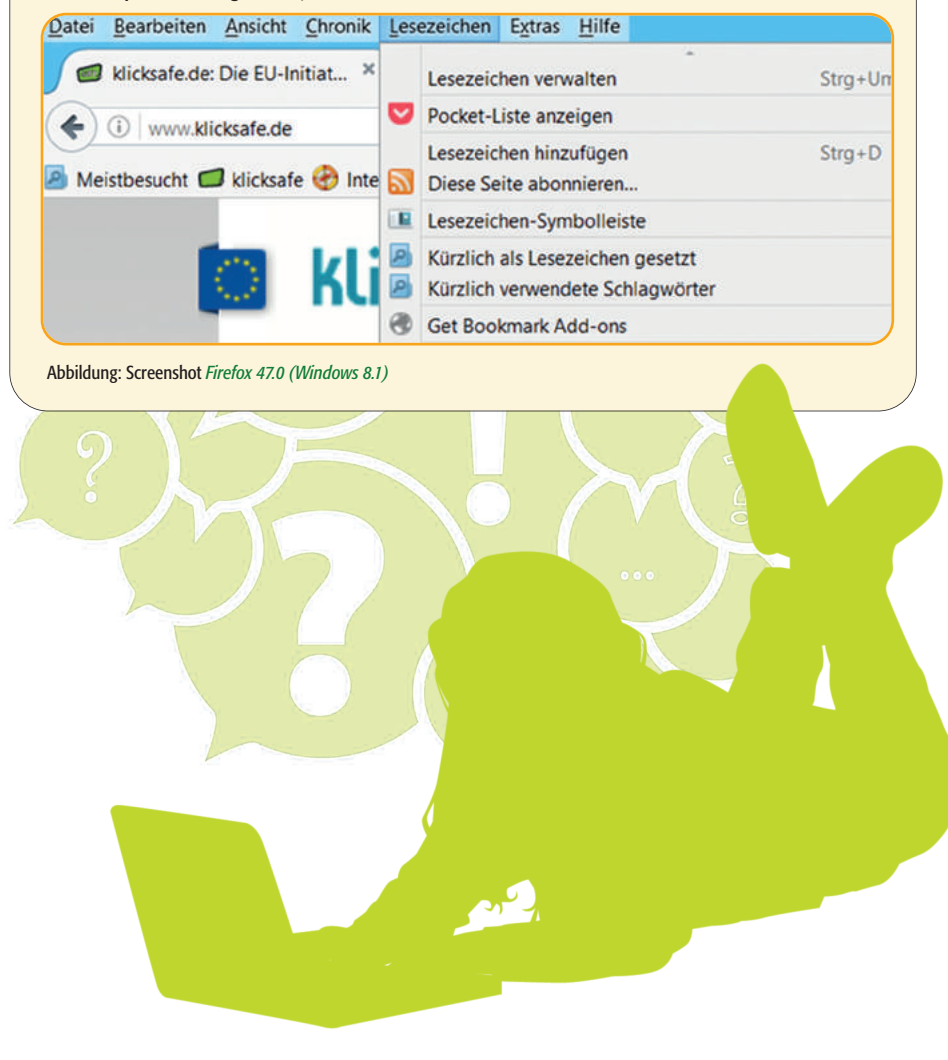

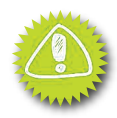

### 14. Wie darf man gefundene Ergebnisse und Inhalte weiterverwenden?

Oft ist es sehr verlockend, im Internet gefundene Texte oder Bilder für ein Referat, eine Präsentation oder für einen anderen Zweck weiterzuverwenden. Aber Achtung: Fremde Inhalte als seine eigenen darstellen, ist nicht erlaubt – jeder Text, jedes Bild, jedes Musikstück und jedes Video hat einen Urheber, dessen Rechte durch das Gesetz geschützt sind. Aus diesem Grunde sollten Kinder frühzeitig lernen, dass Bilder, Filme und Texte aus dem Internet nicht einfach zum Beispiel in einem Aufsatz weiterverwendet werden dürfen.

Anders sieht es beim Zitieren, also der wörtlichen Wiedergabe einer Äußerung, aus. Hier gelten die folgenden Regeln:

#### INFO-KASTEN 10: Regeln für richtiges Zitieren

- $\boxtimes$  Ein Zitat muss die eigenen Gedanken belegen oder unterstützen. Es darf nicht nur verwendet werden, um sich Arbeit zu ersparen.
- $\boxtimes$  Das Zitat muss gekennzeichnet werden (durch Anführungszeichen, Fettdruck oder einen anderen Schrifttyp).
- $\boxtimes$  Die Quelle des Zitats muss angegeben werden. Bei Zitaten aus Internetseiten muss neben Autor und Titel auch die Internetadresse und das Datum der Entnahme vermerkt werden.
- gekennzeichnet werden (durch Anführungszeichen,<br>
Zitats muss angegeben werden. Bei Zitaten aus Inte<br>
die Internetadresse und das Datum der Entnahme v<br>
ohne Änderungen übernommen werden. Kürzunger<br>
eichnet werden und den Si  $\boxtimes$  Ein Zitat muss ohne Änderungen übernommen werden. Kürzungen sind nur dann erlaubt, wenn diese gekennzeichnet werden und den Sinn der Quelle, also des ursprünglichen Textes, nicht entstellen.
- $\boxtimes$  Auch wenn es keine festgelegten Grenzen gibt: Ein Zitat sollte nicht zu lang sein und im angemessenen Verhältnis zur Länge des eigenen Textes stehen.
- $\boxtimes$  Bilder (auch CD-Cover, Buchtitel) dürfen zitiert werden, wenn man sich inhaltlich mit den Werken auseinandersetzt, nicht aber zur reinen Verschönerung.

Quelle: In Anlehnung an *Matthias Spielkamp* "Zitieren im WWW", www.klicksafe.de/irights

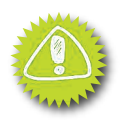

Auch wenn ein entsprechender Hinweis in den meisten Fällen fehlt, gilt: Nahezu alle Inhalte (Bilder, Musik, Filme, …) im Internet sind urheberrechtlich geschützt. Entsprechend dürfen diese Inhalte von anderen nicht einfach so im Internet veröffentlicht werden. So kann die Nutzung vom Logo des Lieblingsvereins als Profilbild im schlimmsten Fall eine teure Abmahnung zur Folge haben. Es gibt allerdings auch Autoren, Fotografen oder Musiker, die es ausdrücklich erlauben, dass ihre Werke frei verwendet werden dürfen. Sie veröffentlichen diese bewusst unter einer "freien Lizenz". Zu den bekanntesten freien Lizenzen gehören die *Creative Commons*-Lizenzen (CC). Der Urheber oder Rechteinhaber kann hierbei entscheiden, ob man sein Werk verändern darf, ob es für kommerzielle Zwecke zum Einsatz kommen kann, usw. Wer sich daran hält, kann diese Inhalte kostenlos verwenden. Natürlich darf man sie trotzdem nicht als seine eigenen ausgeben, sondern muss die in der jeweiligen Lizenz angegebenen Informationen angeben und beachten. Der Urheber ist hierbei immer zu nennen.

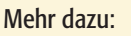

Gerade der Bereich "Rechtsfragen im Internet" ist komplex und kann im Rahmen einer solchen Broschüre nur sehr verkürzt vorgestellt werden. Wenn Sie sich hier weiter informieren

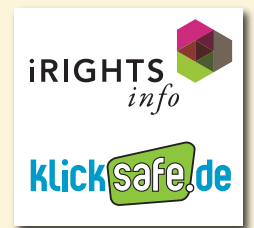

möchten, finden Sie unter *www.klicksafe.de/irights* über 30 Texte

aus der gemeinsamen Themenreihe von *klicksafe* und *iRights.info* zu "Rechtsfragen im Internet". Die ersten 24 Texte der Themenreihe sind auch in den Broschüren ..Spielregeln im Internet, Band  $1 - 3$ "

erschienen. Auch die gemeinsam veröffentlichte Broschüre "Nicht alles, was geht, ist auch erlaubt" enthält passende Informationen (*www.klicksafe.de/materialien*).

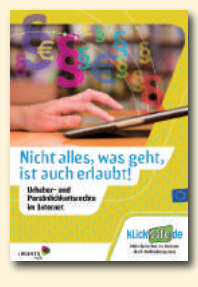

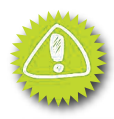

# ÜBUNG 10: Verwendung fremder Inhalte

Lesen Sie Ihrem Kind die Beispiele vor und überlegen Sie gemeinsam, ob die dort beschriebenen Handlungen erlaubt oder verboten sind. Besprechen Sie danach die Begründung mit Ihrem Kind, damit klar wird, warum das so ist.

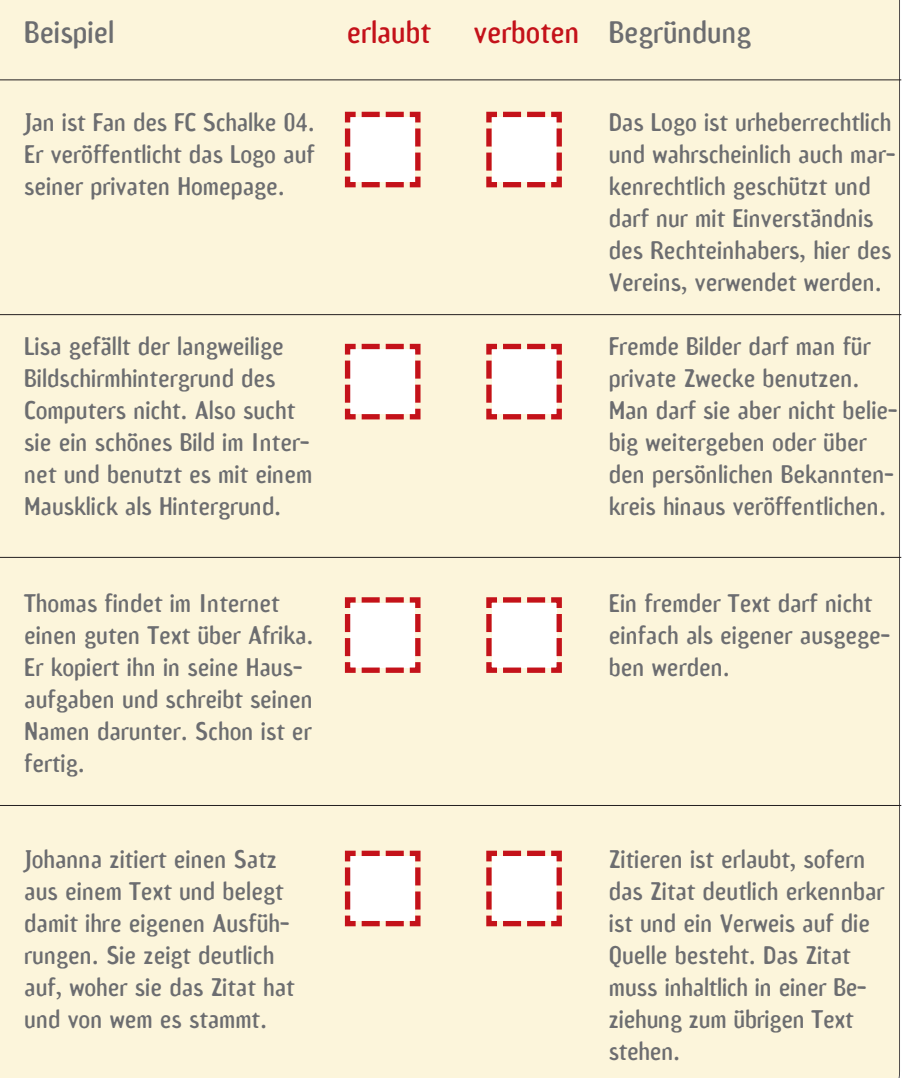

### und Sozialen Netzwerken

### 15. Wozu nutzt man Wikipedia und andere Wikis?

Fast jeder kennt *Wikipedia*. Die "freie Enzyklopädie" wird heute von Jung und Alt als Ersatz für das Lexikon früherer Zeiten genutzt. Auch viele Lehrer stellen ihren Klassen die Aufgabe, bei *Wikipedia* Informationen zu einem Thema einzuholen. Neben *Wikipedia* gibt es viele andere Onlinelexika (so genannte "**Wikis**"), die sich meist bestimmten Schwerpunkten widmen.

Wikis sind lexikonartige Internetangebote, bei denen der Aspekt des Mitmachens im Vordergrund steht: Viele Autoren können hier mitwirken, neue Artikel anlegen, bestehende Artikel korrigieren. Eine großartige Idee, die aber auch ihre Tücken hat. Denn jeder Eintrag ist nur so gut wie seine Autoren. Die Qualität schwankt, manche Einträge enthalten Fehler, andere werden absichtlich manipuliert, um Personen oder Ereignisse negativ oder in einem bestimmten Licht darzustellen.

Zwar werden die Artikel bei *Wikipedia* laufend von der Gemeinschaft geprüft und bei Bedarfangepasst. Trotzdem sollte *Wikipedia* immer nur eine von vielen Stationen bei der Informationsbeschaffung sein, bevor man sich tiefer in ein Thema einarbeitet.

#### INFO-KASTEN 11: Qualität von Wiki-Artikeln

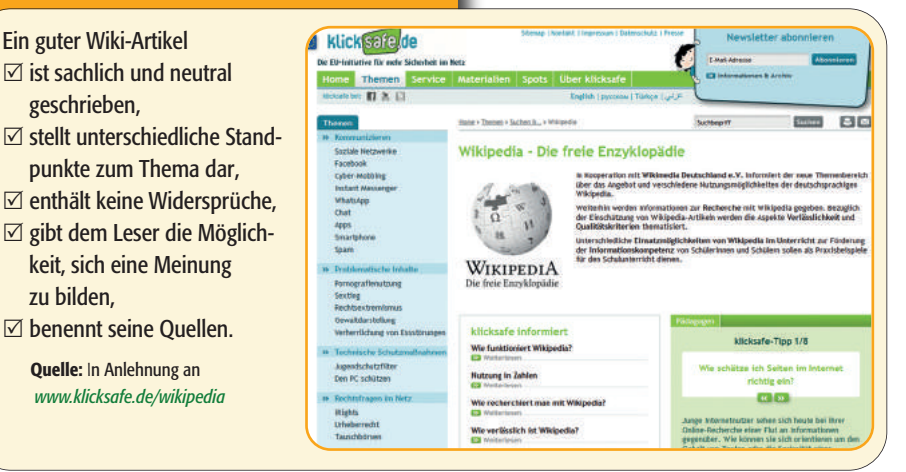

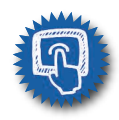

### 16. Worauf sollte man bei der Suche in Videoportalen und Sozialen Netzwerken achten?

Videoportale wie *YouTube* gehören bei Kindern und Jugendlichen zu den beliebtesten Seiten im Internet. Viele nutzen sie auch als Informationsquelle, weil Sachverhalte oft überFilme verständlicher erklärt werden können oder spannender sind. Und tatsächlich finden sich auf den verschiedenen Videoportalen eine Reihe gutgemachter Erklärfilme. Allerdings gibt es auf Videoportalen auch Inhalte, die für Kinder nicht geeignet sind. Hierzu zählt auch das Einblenden von Werbung oder Produktplatzierungen, welche jüngere Kinder oftmalsals solche nicht erkennen können. Entsprechend ist es ratsam, Ihr Kind zunächst bei Besuchen auf Videoportalen zu begleiten und sich regelmäßig über die aufgerufenen Inhalte auszutauschen.

Immer häufiger wird auch in Sozialen Netzwerken wie zum Beispiel*Facebook* nach Informationen gesucht. Auch hier ist es wichtig, Kindern und Jugendlichen konkrete Tipps zu geben, wie die in Profilen präsentierten Inhalte bewertet werden können. In jedem Fall sollte man prüfen, wer hinter Profilen und den darin vermittelten Informationen steckt. Prinzipiell kann sich jeder einen Videokanal oder ein Profil in einem Sozialen Netzwerk erstellen. Hierbei kann auch relativ leicht ein anderer Name verwendet oder fremde Inhalte eingestellt oder verlinkt werden. Das erschwert die Einschätzung, ob ein Beitrag glaubwürdig ist oder nicht. Geben Sie Ihrem Nachwuchs daher folgende Grundregeln mit auf den Weg:

#### • Den Betreiber des Videokanals oder des Profils prüfen

Vertrauenswürdige Betreiber eines Videokanals oder eines Profils bieten oft Informationen über sich an, so dass Sie wie bei einem **Impressum** Auskünfte über den Urheber erhalten können. Bei Facebook findet sich dies unter "Info".

#### • Kommentare beachten

Auch die Kommentare unter den Videos bzw. im Profil des Sozialen Netzwerks können Anhaltspunkte für die Seriosität eines Angebots liefern. Allerdings ist bei umstrittenen Themen in vielen Fällen große Vorsicht angebracht. Hier können die Meinungen in den Kommentaren entsprechend weit auseinandergehen und die Diskussion vielfach sehr emotional sein. Beispiele sind Angebote von Parteien oder Informationen zu gesellschaftlich kontrovers diskutierten Themen (z. B. Rechtsextremismus, Zuwanderung, Umweltschutz).

#### • Kritisch bleiben

Wie werden einzelne Sachverhalte erklärt und begründet? Wird durch die ausgewählten Bilder – bei Filmen durch den Einsatz von Geräuschen und Musik – etwas besonders dramatisiert oder sogar verfälscht? Werden Experten als Ratgeber hinzugezogen? Werden Quellen genannt? Haben die Beiträge eine werbliche/kommerzielle Ausrichtung? Wird mit Produktplatzierungen gearbeitet?

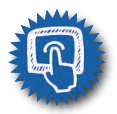

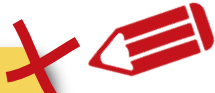

### ÜBUNG 11: Ein Besuch bei *YouTube*

Gehen Sie auf *YouTube* und geben Sie einen Suchbegriff zu einem Thema Ihrer Wahl ein. Je nach Alter und Erfahrung Ihres Kindes können Sie dies auch gemeinsam machen. Schauen Sie sich die Trefferliste an. Wird Werbung eingeblendet und wie ist diese kenntlich gemacht? Schauen Sie sich die Vorschaubilder zu den einzelnen Videos an. Welche Informationen zu den Filmen kann man bereits aus der Trefferliste entnehmen? Öffnen Sie einen Film. Wird vor dem Film Werbung gezeigt? Welche Kommentare stehen unter dem Film? Versuchen Sie eine Einschätzung zu geben.

#### Mehr dazu:

Weitere Informationen zu *YouTube* und *Facebook* gibt es bei *klicksafe* unter *www.klicksafe.de/youtube* und unter *www.klicksafe.de/facebook*.

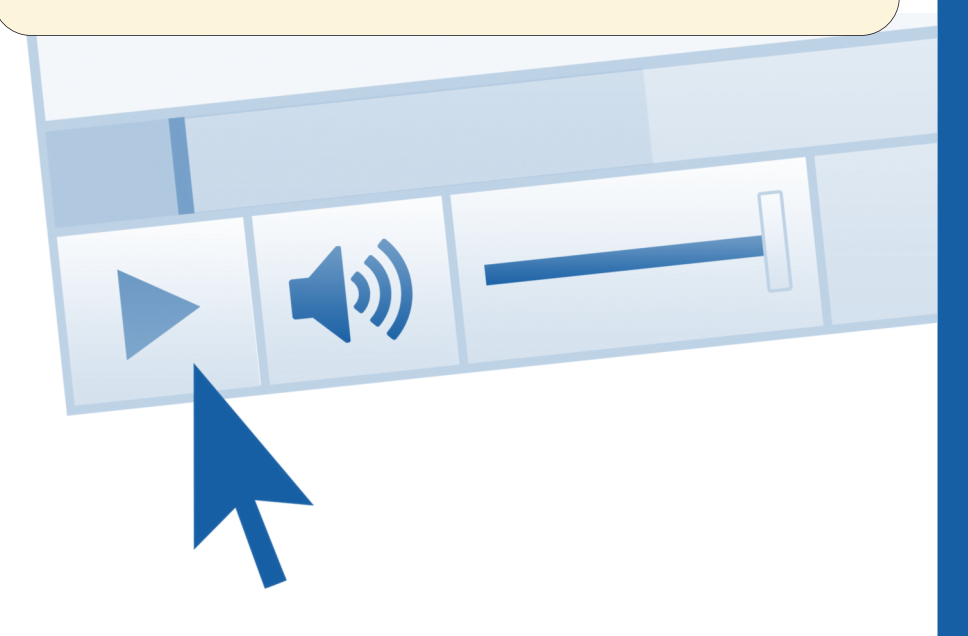

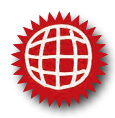

### Glossar

#### **Algorithmus**

Ein Algorithmus ist eine eindeutige Anweisung, wie ein Problem zu lösen ist. Algorithmen spielen vor allem in der Mathematik und in der Informatik eine große Rolle. Hier werden sie in Computersprache formuliert. Solche Algorithmen steuern dann zum Beispiel die Rechtschreibkontrolle im Textverarbeitungsprogramm oder die Reihenfolge, in der Treffer bei der Suche mit einer Suchmaschine angezeigt werden.

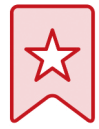

#### Bookmark

Bookmark ist das englische Wort für Lesezeichen. Und genau das ist es auch. Mit einem Lesezeichen – in manchen Programmen auch Favorit genannt – kann man sich bestimmte Internetseiten markieren. Zum Beispiel solche, die man besonders gerne mag oder die man häufig besuchen möchte. So findet man schnell die richtige Seite, ohne die ganze Adresse eintippen zu müssen. Ein Lesezeichen wird im Browser (siehe unten) gesetzt. Wenn man ein Lesezeichen anbringen will, klickt man in der Navigationsleiste die entsprechende Funktion an. Sie heißt "Lesezeichen hinzufügen", "Bookmark setzen" oder "Zu den Favoriten hinzufügen". Aufgerufen wird die markierte Seite durch Klicken auf das Lesezeichen.

#### **Browser**

Das englische Wort "browse" heißt so viel wie stöbern, blättern, sich etwas ansehen. Ein Browser ist ein Programm, mit dem Internetseiten gelesen werden können. Häufig verwendete Browser sind *Firefox*, *Chrome*, *Safari* und *Internet-Explorer*. Es gibt aber auch noch andere Browser. Wichtiger als die Entscheidung zwischen unterschiedlichen Browsern ist, dass man eine aktuelle Browser-Version benutzt. Denn bei älteren Versionen kann es passieren, dass einige Funktionen auf Internetseiten nicht funktionieren. Zudem können Schadprogramme überältere Versionen leichter auf den Computer zugreifen. Die jeweils neueste Version erhält man als Update im Internet. Der Browser sollte möglichst so eingestellt werden, dass Updates automatisch heruntergeladen und installiert werden.

### Glossar

#### Chat, chatten

"To chat" ist das englische Wort für plaudern oder schwatzen. Um über den Bildschirm zu "chatten", gibt es eine Vielzahl von Möglichkeiten. Heutzutage wird hierzu meist ein Instant-Messenger ("Sofort-Nachrichten-Dienst") verwendet. Mit diesem Programm können Sie Nachrichten am Computer oder einem mobilen Endgerät schreiben und per Knopfdruck unmittelbar an eine Einzelperson oder Gruppe senden. So sind Sie auch unterwegs schnell und einfach erreichbar und können mit anderen in Kontakt bleiben.

#### **Cookies**

Der englische Begriff "Cookie" bedeutet eigentlich Keks. Aber so wörtlich darf man das hier nicht nehmen. Cookies sind kleine Dateien, die beim Lesen bestimmter Internetseiten im Hintergrund automatisch auf der eigenen Festplatte gespeichert werden. Dafür gibt es im Browser einen bestimmten Ordner. Kommt man später wieder einmal auf die Internetseite zurück, wird durch den Cookie automatisch übermittelt, dass man schon einmal dort war. Und nicht nur das: Im Cookie können Informationen darüber gespeichert sein, wie lange man auf einer Seite war, welche Seiten man sich angesehen hat, ob man an bestimmten Bildern oder Inhalten interessiert war und anderes mehr. So kann beispielsweise auch an den Interessen ausgerichtete Werbung angezeigt werden (siehe S. 43).

#### Cyber-Mobbing oder Cyberbullying

Cyber-Mobbing meint das absichtliche Beleidigen, Bedrohen oder Belästigen von Personen über das Internet oder mobile Endgeräte, wie z. B. Smartphones. Weitere Informationen gibt es unter *www.klicksafe.de/cybermobbing*.

#### Forum/Foren

Ein Forum ist ein virtueller Platz, an dem Internetnutzer öffentlich miteinander diskutieren und sich austauschen können. Jeder Nutzer kann hier Beiträge zu einem bestimmten Thema veröffentlichen, die Kommentare der anderen lesen und seine Meinung dazu abgeben.

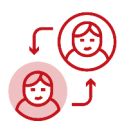

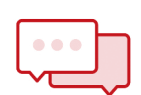

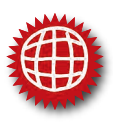

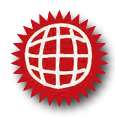

### Glossar

#### Impressum

Im Internet zeigt ein Impressum an, wer für eine Webseite verantwortlich ist. Seit 2007 müssen alle "geschäftsmäßig" (also nachhaltig) betriebenen Webseiten ein Impressum haben. Das betrifft alle Angebote, die mehr sind als eine rein private oder familiäre Seite, selbst wenn über diese kein Geld verdient wird. Geschäftsmäßig bedeutet hierbei somit nicht unbedingt gewerbsmäßig. Wer dann kein oder ein fehlerhaftes Impressum hat, kann abgemahnt werden. Darüber hinaus kann die jeweils zuständige Behörde (z. B. für NRW die Landesanstalt für Medien NRW (LfM)) ein Verwaltungsverfahren und/oder Bußgeldverfahren einleiten. Verstöße gegen die Impressumspflicht können mit einer Geldbuße in Höhe von bis zu 50.000,- € geahndet werden. Ein Impressum muss als solches gekennzeichnet und auf einer Webseite schnell und einfach zu finden sein. Mit maximal zwei Klicks müssen der Name des Betreibers, seine Postadresse, eine E-Mail-Adresse und eine weitere elektronische Kontaktmöglichkeit (Telefon-, Faxnummer oder Kontaktformular) angezeigt werden. Bei juristischen Personen (zum Beispiel e. V.), Personengesellschaften (zum Beispiel GbR) und kommerziellen Angeboten gelten weitere Vorschriften.

#### Index

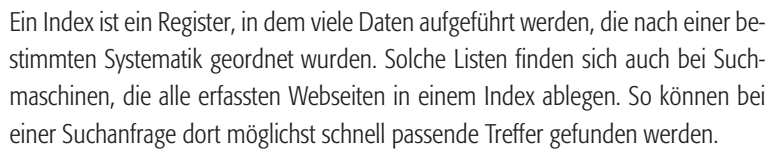

#### IP-Nummer/IP-Adresse

Die IP-Nummer ist eine Zahlenkolonne, die einen Rechner im Internet eindeutig identifiziert. Sie besteht aus vier Zahlen zwischen 0 und 255, die durch Punkte voneinander getrennt sind. Beispiel: 62.26.210.232. Diese Zahl identifiziert einen bestimmten Computer im Internet. Die Abkürzung IP steht übrigens für Internet Protocol.

#### Lesezeichen

siehe Bookmark

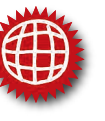

#### Personalisierte Werbung

Personalisierte Werbung ist eine für Firmen und andere Unternehmen besonders interessante Form von Werbung im Internet. Hierbei wird dem Nutzer von Suchmaschinen, Onlinezeitungen oder anderen Seiten gezielt Werbung angeboten, die für ihn interessant sein könnte. Dazu wird das vorherige Verhalten im Internet ausgewertet (siehe auch Cookies). Wer zum Beispiel in einem Sozialen Netzwerk angibt, welche Musik oder Filme er mag oder wer in bestimmten Gruppen Mitglied ist, findet entsprechende Werbung auf den Seiten, die er besucht.

#### Suchmaschinenoptimierung (SEO)

Im Internet gibt es Millionen verschiedener Webseiten und täglich werden es mehr. Bei dieser Fülle von Internetangeboten ist es gar nicht einfach, sein Angebot möglichst weit vorne in den Trefferlisten zu platzieren. Hierbei gilt: Je weiter hinten ein Angebot in der Trefferliste auftaucht, desto geringer ist die Wahrscheinlichkeit, dass es angeklickt wird. Diesem Problem widmet sich ein eigener Geschäftszweig: die Suchmaschinenoptimierung (SEO vom englischen Search Engine Optimization). Je nach den spezifischen Funktionsweisen oder Sortieralgorithmen der Suchmaschinen können Internetseiten für diese optimiert werden, was in der Folge zu besseren Platzierungen führen kann.

#### Suchroboter

siehe Webcrawler

#### Volltextsuche

Bei einer Volltextsuche werden Internetseiten nicht nur nach vorselektierten Stichwörtern, sondern nach jedem Wort durchsucht, welches an irgendeiner Stelle der Internetseite steht. Dies ermöglicht eine große Anzahl an Suchergebnissen, birgt aber die Gefahr, dass der Treffer sich nur am Rande inhaltlich mit dem jeweiligen Suchwort auseinander setzt.

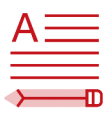

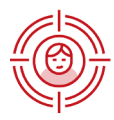

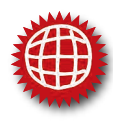

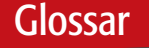

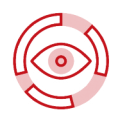

#### **Webcrawler**

Crawler, Webcrawler (auf Deutsch .Web-Krabbler" – auch Suchroboter genannt) sind weitgehend "eigenständige" Programme, die Webseiten automatisch auf Inhalte oder bestimmte Schlüsselwörter hin durchsuchen. Die so gewonnenen Daten werden beispielsweise bei Suchmaschinen mit Webadressen und kurzen Inhaltsbeschreibungen gespeichert.

#### **Werbung**

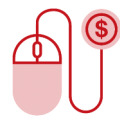

Werbung begegnet dem Nutzer im Internet in unterschiedlicher Form. E-Mail-Anbieter versehen beispielsweise kostenlos verschickte Mails mit einer Werbezeile oder platzieren Werbung rund um das Eingabefeld für Texte. Bei Webseiten taucht Werbung an verschiedenen Stellen und in verschiedenen Größen auf, zum Beispiel am Rand oder oberhalb der Inhalte. Des Weiteren gibt es Anzeigen, die sich über ein Angebot legen und weggeklickt werden müssen, Werbung innerhalb von Texten, Pop-Up-Fenster oder Werbung am Anfang von Videos. Der Werbetreibende zahlt entweder einen festen Satz pro tausend Besuchern auf seiner eigenen Seite oder es wird danach abgerechnet, wie häufig eine Werbegrafik angeklickt wird (siehe auch personalisierte Werbung).

#### Wiki

Wikis sind eine Art Lexikon im Internet, die von den Benutzern nicht nur gelesen, sondern auch online bearbeitet werden können. Die einzelnen Seiten und Artikel eines Wikis sind durch Links miteinander verbunden. Der Name Wiki wurde wegen der einfachen Handhabung gewählt: Er geht auf das hawaiianische "wiki wiki" (= schnell) zurück. Das wohl bekannteste und mit Abstand umfangreichste Wiki im Internet ist *Wikipedia*.

#### **WWW**

WWW ist die Abkürzung für *World Wide Web*. Auf Deutsch heißt das "weltweites Netz". Das WWW ist ein Teil des Internets. Aber auch wenn beide Begriffe häufig bedeutungsgleich verwendet werden, ist das Internet eigentlich das Netzwerk aller Computer, die über Kabel oder über Satellit miteinander verbunden sind. Über dieses Netzwerk können dann Dateien ausgetauscht, Mails geschrieben oder Webseiten des WWW aufgerufen werden. Das WWW ist also die Summe aller Webseiten, die es auf der Welt gibt. Nicht alle dieser Seiten sind in Suchmaschinen hinterlegt.

### Linktipps zum Thema "Richtig suchen im Internet"

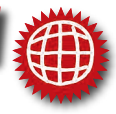

Weitere Linktipps finden sich unter dem Punkt "Mehr dazu" in den einzelnen Kapiteln dieser Broschüre.

### Linktipps und Informationen für Kinder

#### Kindersuchmaschinen:

- *Blinde Kuh: www.blinde-kuh.de*
- *fragFINN: www.fragfinn.de*
- *Helles Köpfchen: www.helles-koepfchen.de*

#### *www.internet-abc.de*

In dem Lernmodul: "Suchen und Finden im Netz" erklärt Ameisenbär Percy einfach und kindgerecht, wie Suchmaschinen funktionieren und wie man sie zielführend verwenden kann. Interaktive Übungen runden das Modulab (*[www.internet-abc.de/](http://www.internet-abc.de/lernmodul-suchen-finden) [lernmodul-suchen-finden](http://www.internet-abc.de/lernmodul-suchen-finden)*). Ebenfalls beim *Internet-ABC* gibt es die Broschüre "Recherchieren lernen mit dem Internet" für Kinder, die die wichtigsten Tipps und Hinweise zu Kindersuchmaschinen und anderen kindgerechten Webseiten zusammenfasst (unter *www.internet-abc.de/materialien-eltern*).

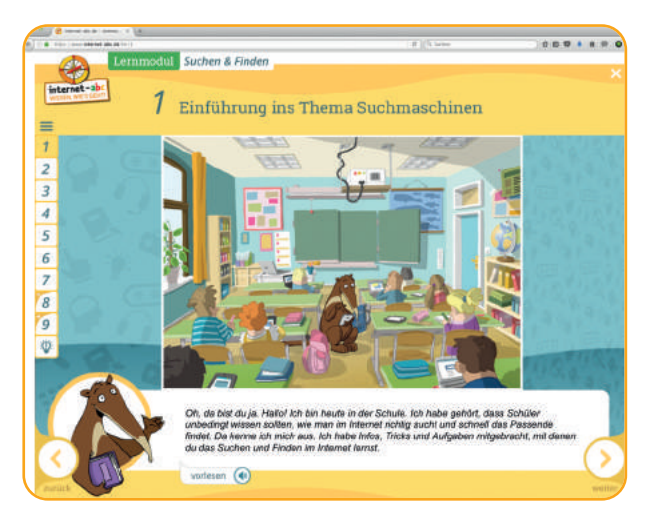

Abbildung: *www.internet-abc.de/ lernmodul-suchen-finden* Stand: 29.09.2016

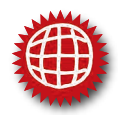

#### *www.meine-startseite.de*

Mit der Webseite "Meine Startseite" können Kinder gemeinsam mit ihren Eltern eine ganz persönliche Startseite gestalten. Das Angebot wurde vom *Bundesfamilienministerium* herausgegeben und von *jugendschutz.net* erstellt.

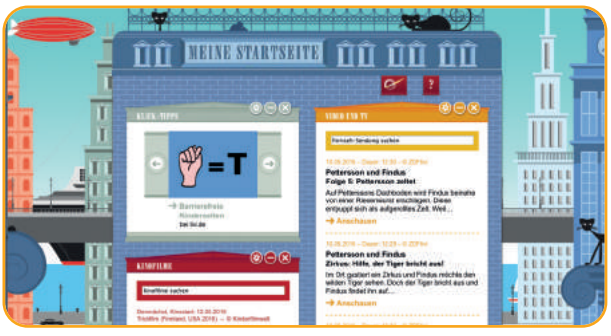

Abbildung: *www.meine-startseite.de* Stand: 29.09.2016

### Linktipps und Informationen für Erwachsene und Jugendliche

#### *www.klicksafe.de/irights*

Unter diesem Link finden sich die Texte der gemeinsamen Themenreihe von *klicksafe* und *iRight.info* zu Rechtsfragen im Netz. Text 9 beschäftigt sich mit dem Thema "Zitieren im WWW – Regeln und Besonderheiten von Text- und Bildzitaten im Internet".

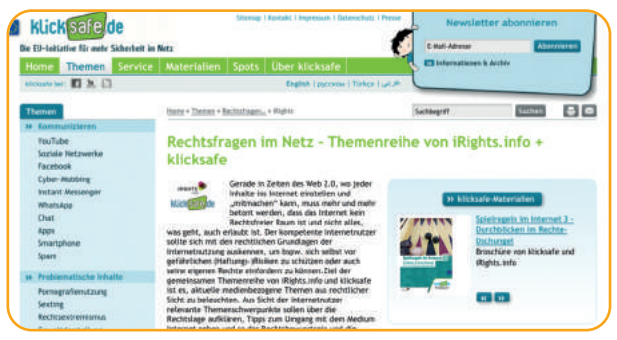

Abbildung: *www.klicksafe.de/irights* Stand: 29.09.2016

#### *www.klicksafe.de/themen/suchen-recherchieren*

Im *klicksafe*-Themenbereich "Suchen & Recherchieren" werden detaillierte Informationen zurallgemeinen Internet-Recherche gegeben. Unteranderem finden sich hier Tipps, wie Seiten im Internet richtig eingeschätzt werden können und worauf bei der Nutzung von *Wikipedia* geachtet werden sollte (siehe hierzu auch *[www.klick](http://www.klicksafe.de/wikipedia)[safe.de/wikipedia](http://www.klicksafe.de/wikipedia)*).

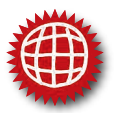

#### *www.internet-abc.de/eltern/familie-medien/suchen-finden-hausaufgaben*

"Guck doch mal im Internet nach." Wer heute nach Informationen sucht, der geht ins Internet. Bloß: Findet er dort das, was er sucht? Sind die Suchergebnisse seriös und kann man auch Kinder und Jugendliche unbesorgt zum Suchen ins Netz schicken? Das *Internet-ABC* zeigt, wie die Suche erfolgreich wird und was Eltern und Kinder beim Suchen im Netz beachten sollten.

#### *www.lfmpublikationen.lfm-nrw.de*

Über das Onlinebestellsystem der*Landesanstalt für Medien NRW (LfM)*können die Broschüren "Informationskompetenz im Alltag – Informationen finden, bewerten, weitergeben" und "Kinder und Onlinewerbung – Ein Ratgeber für Eltern" heruntergeladen und kostenlos bestellt werden.

#### *http://www.dji.de/index.php?id=42929*

Hier finden sich weitere Informationen zur Studie "Informationsverhalten von Kindern im Internet – eine empirische Studie zur Nutzung von Suchmaschinen", die 2012 vom *Deutschen Jugendinstitut* durchgeführt wurde.

#### *www.mpfs.de*

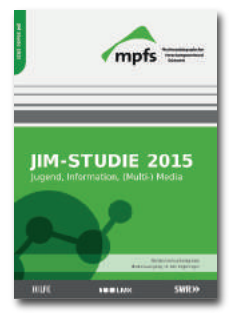

Vom *Medienpädagogischen Forschungsverbund Südwest (mpfs)* werden regelmäßig die *KIM-* und *JIM-Studien* herausgegeben (Basisuntersuchungen zum Medienumgang von 6- bis 13-Jährigen (*KIM*) und 12- bis 19-Jährigen (*JIM*)). 2012 erschien erstmalig die *FIM-Studie* 2011 (Familie, Interaktion & Medien). Hier finden sich auch Informationen, wie Kinder und Jugendliche das Internet nutzen und auf Informationssuche gehen.

#### *www.ub.uni-konstanz.de/serviceangebote/suchmaschinen*

Die *Universität Konstanz* hat als Hilfe für die Suche im Internet eine Liste deutschsprachiger und internationaler Suchmaschinen zusammengestellt. Auch verschiedene Meta-Suchmaschinen sind hier im Angebot.

### Impressum

#### Herausgeber:

Der Eltern-Ratgeber "Richtig suchen im Internet" wurde in Kooperation vom Projekt Internet-ABC – Das Portal für Kinder, Eltern und Pädagogen (*www.internet-abc.de*) und der EU-Initiative klicksafe – Mehr Sicherheit im Internet durch Medienkompetenz (*www.klicksafe.de*) erstellt.

### **a** internet-abc

#### Das Portal für Kinder. Eltern und Pädagogen

Das Internet-ABC ist ein spielerisches und sicheres Angebot für den Einstieg ins Internet. Als Ratgeber im Netz bietet es konkrete Hilfestellung und Informationen über den verantwortungsvollen Umgang mit dem World Wide Web. Die werbefreie Plattform richtet sich mit Erklärungen, Tipps und Tricks an Kinder von fünf bis zwölf Jahren, Eltern und Pädagogen. Das Projekt wird von dem gemeinnützigen Verein Internet-ABC e. V. getragen, dem alle deutschen Landesmedienanstalten angehören. Zentrales Ziel der Vereinsarbeit ist es, Kinder und Erwachsene beim Erwerb und der Vermittlung von Internetkompetenz zu unterstützen. Mit der Redaktionsleitung ist das Grimme-Institut in Marl beauftragt.

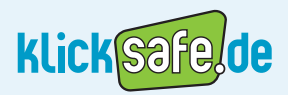

klicksafe ist das deutsche Awareness Centre im CEF Telecom Programm der Europäischen Union. klicksafe wird gemeinsam von derLandeszentrale für Medien und Kommunikation (LMK) Rheinland-Pfalz (Koordination) und der Landesanstalt für Medien Nordrhein-Westfalen (LfM) umgesetzt.

The project is co-founded by the European Union, *[http://ec.europa.eu/digital-agenda/self-regulation-better](http://ec.europa.eu/digital-single-market/self-regulation-better-internet-kids)internet-kids.*

Verantwortlich im Sinne des Presserechts (V.i.S.d.P) Mechthild Appelhoff

#### Download und Bestellung:

Der Ratgeber kann kostenlos unter den folgenden Links heruntergeladen und bestellt werden: *www.internet-abc/materialien-eltern www.klicksafe.de/materialien*

#### Kontaktadresse:

Internet-ABC e. V. / EU-Initiative klicksafe c/o Landesanstalt für Medien Nordrhein-Westfalen (LfM) Zollhof 2, 40221 Düsseldorf Tel.: 0211-77007-0 ; Fax: 0211-727170 E-Mail: info@internet-abc.de / klicksafe@lfm-nrw.de URLs: *www.internet-abc.de* / *www.klicksafe.de*

#### Gestaltung: *www.disegno-kommunikation.de*

#### Abbildungsnachweis:

- Titel © Romolo Tavani / fotolia.com
- S. 4/5 © Igarts / fotolia.com
- S. 6 © Atlantis, iuneWind, mark.f / fotolia.com
- S. 7 © yossarian6 / fotolia.com
- S. 8 © joebakal / fotolia.com
- S. 11 © annexs2, skarin / fotolia.com
- S. 15 © butch / fotolia.com
- S. 25 © Yu\_Zhdanova / fotolia.com
- S. 28 © burak çakmak / fotolia.com
- S. 29 © Stillfx / fotolia.com
- S. 33 © christemo, Primalux / fotolia.com
- S. 35 © vector\_master / fotolia.com
- S. 38 © Lifeking / fotolia.com
- S. 39 © AMATHIFU / fotolia.com
- S. 40-44 © lessnik / fotolia.com

#### Stand:

Oktober 2016

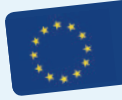